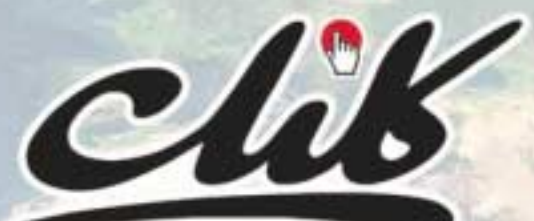

**RUJNU!** يكشنبه 1۴ آذر ۱۳۸۹/ شماره ۳۱۰ **شاپا: 1735-3777ISSN كليد عنوان: (tehran(Klik**

## **وب سرور بدون هزينه اضافه صفحه 7**

 **به دنبال سيب عدن**

**اطلاعات، زمينه ساز ثروت و قدرت**

 **يك رايانه سريع و بي دردسر براي بازي**

**14**

**طرح: ساسان حقيقت**

طرح: ساسان حقيقت

**با گوشى خود نقاشى كنيد**

**سريع تر از هميشه بنويسيد!**

**17**  $A-9$   $9$   $9$ 

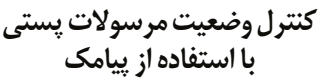

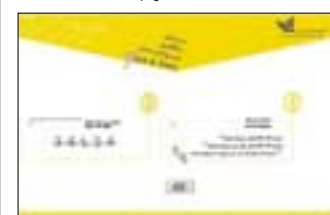

معاون فني شــركت پســت از امكان پيگيري افراد براي آگاهي از چگونگي توزيع مرســولات ثبتي خود از طريق پيامك تلفن همراه خبر داد و گفت: «براســاس اين طرح افراد براي آگاهــي از چگونگي توزيع تمامي مرســولات ثبتي خود مي توانند از طريق پيامك موبايل اقدام كنند».

مجتبي نصيري در گفت وگو با ســيتنا با بيان اين كه هم اكنون سرويس پيگيري مرسولات براي پست ويژه طراحي شده است، اظهار كرد: «اين سرويس تقريبا در تمامي استان هاي كشور فعال است».

وي بــا بيان اين كه سيســتم رهگيري مرســولات پســتي از طريق پيامك با ارســال باركد مرسوله ـ كه هنگام ارســال از طريق دفتر پستي به شخص داده مي شود ـ قابل اســتفاده خواهد بود، ادامــه داد: «مردم مي توانند مرسولات پيشتاز خود را از طريق پيامك پيگيري كنند. در اين روش متقاضــي با تايپ حرف لاتين R و تايپ شماره باركد خود كه 10 يا 20 رقمي است و ارسال آن به شماره 2000441 مي تواند از آخرين وضعيت مرسوله خود آگاهي يابد».

نصيري با تاكيد بر اين كه اين سرويس به صورت آزمايشــي از 22 بهمن سال گذشته آغاز به كار كرده و هم اكنون تقريبا در همه اســتان ها راه اندازي شــده است، گفت: «تا پيش از اين ارسال كنندگان مرسولات پيشــتاز فقط قادر به رهگيري مرسوله با كد رهگيري از طريق پورتال شــركت پست بودند، اما از اين پس ارســال كنندگان اين نوع مرسولات مي توانند پس از فرســتادن مرسوله امضاي شخص گيرنده را مشاهده كنند. البته زماني كه توزيع كنندگان به دســتگاه هاي PDA تجهيز شوند، امكان مشاهده آنلاين امضاي گيرنده هم ميســر خواهد شــد.»

### **نسخه اينترنتي رايگان فرهنگ طيفي لغات و اصطلاحات**

نسخه اينترنتي رايگان نخســتين فرهنگ طيفي با طبقه بندي براساس ارتباط معنايي هزار واژه و 92 هزار معنا و پيوند واژگان، با همكاري دبيرخانه شوراي عالي اطلاع رساني عرضه شد.

به گزارش دبيرخانه شــوراي عالي اطلاع رساني، اين كتاب تاليف جمشــيد فراروي، نخستين فرهنگ طيفي (تــزاروس) طبقه بنــدي لغات و اصطلاحــات رايج زبان فارسـى اسـت كه به صورت طبقه بندي شده، زير ٩٩١ مقوله اصلي و حدود 7500 مقوله فرعي، براساس ارتباط معنايي در كنار هم آورده شــده اســت و مقولات فرعي شــامل يك يا چند اســم، صفت، مصدر فعل و قيدهاي مرتبط با مقوله اصلي هســتند و زيــر هر مدخل، طيفي از معاني مترادف، نزديك، مشــابه يا صرفا مرتبط از نظر تداعي، به ترتيب سايه روشن هاي معنايي مرتب شده اند. بــراي دريافت رايــگان اين مجموعــه مي توانيد به

نشاني ir.scict.www مراجعه كنيد.

## **قيمت اينترنت در ايران همچنان گران است كاهش20 درصدى قيمت پهناى باند اعمال نشد**

Views

**چشم انداز**

بيــش از 3 مــاه از تصميم ســازمان تنظيم مقررات و ارتباطــات راديويى براى كاهــش 20 درصدى تعرفه پهنــاى باند اينترنــت و ابلاغ آن به شــركت ارتباطات زيرســاخت مى گذرد اما ارائه دهندگان اينترنت معتقدند كه اين تخفيف تاكنون اعمال نشده است.

به گــزارش مهر، مصوبه كاهش نــرخ تعرفه خدمات مبتنــى بر اينترنت اوايــل مرداد ماه امســال و با هدف توســعه اســتفاده از خدمات مبتنى بر اينترنت و كاهش نرخ خدمات مرتبط از ســوى ســازمان تنظيم مقررات و ارتباطات راديويى به شركت ارتباطات زيرساخت ابلاغ و وعده داده شد كه اين كاهش قيمت ها به صورت دوره اى تداوم يابد.

كميســيون تنظيم مقررات ارتباطات مقرر كرده بود اين تخفيف ها در صورتى به متقاضيان تعلق بگيرد كه با ارائه مستندات و تعهدات لازم، مشخص شود كه اثر اين تخفيف به كاربران آنان منتقل خواهد شد.

با اعمال كاهش 20 درصدى تعرفه پهناى باند براى عرضه كنندگان اينترنت در كشــور پيش بينى شــده بود كــه قيمت نهايى اينترنت براى كاربران خانگى 8 تا 10 درصد ارزان تر شود اما ارائه كنندگان اينترنت در كشور با انتقاد از ســازوكارهاى وزارت ارتباطات براى اعمال اين كاهش نرخ پهناى باند اعلام كردند با وجود بروكراســى حاكم بر مجموعه وزارت ارتباطات، شركت هاى اينترنتى تاكنــون از تخفيف نــرخ پهناى باند منتفع نشــدهاند و

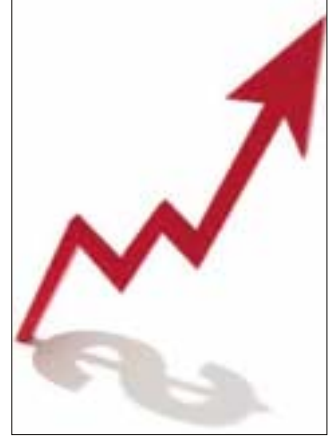

اميدشان به ياس تبديل شده است.

رئيــس كميســيون اينترنت ســازمان نظــام صنفى رايانــه اى نيــز در گفت وگو بــا مهر با تاكيــد بر اين كه كاهــش 20 درصدى نرخ پهناى باند در كشــور تاكنون اجرايى نشــده اســت، گفت: «اين مصوبه تنها به ايجاد انتظــار براى كاهــش قيمت اينترنــت در ميان كاربران نهايى دامن زده است.» محمودرضا خادمى اضافه كرد: «اين شرط و شروط ها

به هيچ وجه عملى نيســت و با اين شــرايط كاهش نرخ پهناى باند هيچ گاه به نتيجه نخواهد رسيد.»

------------------------

وى با بيان اين كه تاكنون هيچ شركتى از اين تخفيف قيمت بهره نبرده اســت، تاكيد كرد كه اين مصوبه بايد بازنگرى و تصحيح شود.»

گفتني اســت در طبقه بندى كشــورها از نظر سرعت اينترنـت خانگــى كــه Speedtest.net در ۶ ماهه نخســت ســال 2010 از ميان 152 كشور بررسى كرده ايران پس از كشــورهايى مانند ونزوئلا، نيجريه، بوليوى و عراق، با ســرعتى برابر 0/61 مگابيت بر ثانيه در رتبه 144 قرار گرفته و اين در حالى اســت كه به طور متوسط اينترنت خانگى پرسرعت ADSL با سرعت تنها 128 كيلوبيت برثانيه با قيمت متوســط حدود 20 دلار در ماه ارائه مى شود.

در هميــن حال بايــد گفت كه درآمد متوســط يك خانــواده ايرانى بنــا بر اعلام بانك مركــزى 730 هزار تومــان در ماه اســت و بر اســاس همين آمار متوســط هزينه هــاى ماهانه هر خانواده ايرانى حدود يك ميليون تومان در ماه اعلام شده است.

همچنيــن طبق آخرين آمار ارائه شــده، ضريب نفوذ اينترنــت در ايــران حــدود 34/9 درصد اســت كه اكثر كاربران اينترنت در كشور را مشتركان سرويس اينترنت دايل آپ تشــكيل مى دهند و سهم ADSL در ضريب نفوذ اينترنت بسيار اندك ارزيابى مى شود.

## **بدهي نبايد به قطع ارائه خدمات مشتركان ختم شود**

معاون بررســي هاي فني و صدور پروانه ســازمان تنظيم مقــررات گفت: «نظر كميســيون تنظيم مقررات اين است كه شركت مخابرات حق ندارد به خاطر بدهي يك خط مشترك ساير امكانات وي را نيز قطع كند».

لطــف االله ســبوحي در گفت وگو با فارس بيــان كرد: «شــركت مخابرات ايران درخصوص تمامي ســرويس هايي كــه ارائه مي كند، ضوابط دارد امــا برخي از اين ضوابــط و آيين نامه ها مصوب هيات مديره و مجمع شــركت در زمان دولتي بودن و انحصار است».

وي ادامه داد: «در حال حاضر سازمان تنظيم مقررات از شركت مخابرات خواسته است كه با توجه به شرايط رقابتي موجود و به منظور رعايت حقوق مشتركان، مفاد آيين نامه قرارداد اشــتراك در زمينه هاي تلفن همــراه، ديتا، ثابت و انتقال را تهيه و به رگولاتوري ارسال كند».

معاون بررســي هاي فني و صدور پروانه سازمان تنظيم مقررات خاطرنشان كرد: «مخابراتي ها نيز اعلام كرده اند، مشغول تهيه آيين نامه هستند».

ســبوحي تاكيد كرد: «اين موضوع كه اپراتور حق ندارد به دليل بدهي يك خط

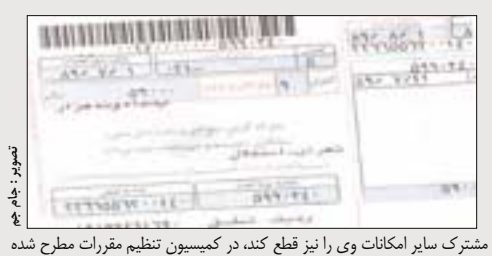

و نظر كميسيون نيز همين است».

وي تصريح كرد: «كميســيون تنظيم مقررات، طبق پروانه اپراتور، نظر مشورتي اپراتور را نيز خواهد گرفت، آنها نيز نظر خود را در اين رابطه مي دهند و اگر با توجه بــه نظر اپراتور، اين موضوع بار ديگر به تاييد كميســيون تنظيم برســد، تصويب و ابلاغ مي شود».

## **كاهش تعداد كاربران، به دليل گراني اينترنت**

رئيــس انجمن شــركت هاي اينترنتي گفــت: «قرار بوده طبق برنامه چهارم توسعه 1 / 5 ميليون پورتADSL توسط

بخش خصوصي واگذار شود كه هنوز كامل نشده است.» رياضيــات در گفت وگو با ســينا با اظهــار اين مطلب كــه تاكنون تنها بيش از نصف ميزان يادشــده در برنامه چهارم توســعه به كاربران ADSL واگذار شــده است، گران بودن نرخ اينترنت در ايران را يكي از دلايل موفق نشدن برنامه چهارم توسعه خواند و ادامه داد: «اين گراني موجب مي شــود كه كاربــران خصوصي كمتر به ســمت

اينترنت پرسرعت روي آورند». وي يكــي ديگــر از دلايــل واگــذاري كــم اينترنت

پرسرعت را پيگيري و تشــويق نكردن بخش خصوصي توســط وزارت ارتباطــات و فناوري اطلاعات دانســت و تصريــح كرد: «اگر دولت بخــش خصوصي را از راه هاي مختلــف براي ســرمايه گذاري بيشــتر در ارائــه اينترنت پرســرعت تشويق مي كرد، اين واگذاري ها بيش از ميزان كنوني مي شد».

رياضيات اضافه كرد: «همچنين همكاري بين مراكز مخابراتي و شــركت هاي پپ نقش عمده اي را در رسيدن به هدف برنامه چهارم توســعه بازي مي كند كه متاسفانه ايــن رابطه خوب نبوده و هر دو طــرف فكر مثبتي را در اين ميان نداشته اند».

رئيس انجمن شــركت هاي اينترنتي خاطرنشان كرد: «اگــر حتي ايــن 1 / 5 ميليون پورت اينترنت پرســرعت واگذار شــود، باز هم ما نسبت به ديگر كشورها مانند كره جنوبي كه 15 ميليــون پورت ADSL با قيمت ارزان تر و ســرعت بيشتر از ايران در اختيار كاربرانش قرار داده يا حتي تركيه و مالزي عقب تر هستيم».

وي همچنيــن گفــت: «شــركت مخابرات بســياري از شــبكه هاي خــود را به صورت فيبر نــوري درآورده و جاهايي كه كابل هاي نوري در تهران كشــيده شده، تنها خود مخابرات مي تواند در آن مناطق به كاربران اينترنت پرسرعت واگذار كند».

## **سرانجام، نرم افزار گوگل به فروشگاه اپل راه يافت روى خوش اپل به گوگل**

پس از نبردى طولاني كه گوگل براى حضور نرم افزار خود در آيفون با اپل داشت، سرانجام نرم افزار Voice Google در فروشگاه آيتيونز اپل قرار گرفت. به گزارش بتانيوز، هفته گذشته گوگل اعلام كرد، نرم افزار گوگل ويس اين شركت

براى آيفون هايى كه iOS نگارش 3/1 را اجرا مى كنند، قابل نصب است. اين ســرويس گوگل به كاربران اجازه مى دهد تماس هــاى بين المللى ارزان برقرار كنند و همچنين داخل كشور به ارسال پيغام هاى متنى رايگان بپردازند. در سال گذشته ميــلادى، گوگل تلاش مى كرد اين نرم افزار را براى فروشــگاه اپل ارســال كند كه با مقاومت شــديد اپل روبه رو شــد و اپل اعلام كرد دليل رد اين نرم افزار وجود سرويس مشابه در سيستم آيفون بوده است.

اين مســاله باعث شــد كار به كميســيون فدرال بكشد و سياســت هاى اپل براى جلوگيرى از نوآورى بررســى شــود. در اواسط اين بازرســى، نرم افزار غيررسمى به نام Mobile GV به فروشگاه اپل راه يافت و با قيمت 99/3 دلار به فروش رسيد.

اين نرم افزار نيز بر مبناى گوگل ويس كار مى كرد، اما اپل پس از مدت كوتاهى آن را از وب سايت خود برداشت. با آغاز سال 2010 ميلادى، گوگل دقيقا بر مبناى قوانين اپل فعاليت كرد و نگارش 5HTML اين نرم افزار را به صورت تحت وب عرضه كرد كه در مرورگر آيفون كاملا قابل اســتفاده بود تا سرانجام ماه گذشته نرم افزارى به نام Connect GV به فروشگاه اپل راه يافت و از اين وب سايت حذف نشد.

به كمــك اين نرم افزار، پيغام هــاى صوتى و متنى از طريق ســرويس Push به اطلاع كاربران مى رســد و تماس هاى مســتقيم نيز از طريق شــماره گوگل به اطلاع فرد خواهد رسيد.

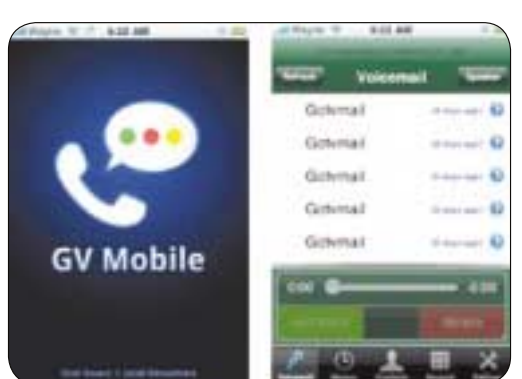

News

**تازه ها**

فلاويــو لردا، يكى از مهندســان گــوگل در اين باره مى گويد: «تا امــروز، نرم افزار گوگل ويس هر بار كه قرار بود شماره اى گرفته يا تماسى برقرار شود، با سرور گوگل در تماس بود و ســپس تماس از طريق شــماره دسترسى گوگل ويس هر فرد صورت مى گرفت. با شماره هاى مستقيمى كه اختصاص يافته است، مى توانيم به هر فرد يك شــماره منحصر به فرد بدهيم. به اين ترتيب ديگر از شبكه داده اى براى انتقال داده ها استفاده نخواهد شد و تماس ها سريع تر انجام خواهد گرفت.»

## **رشد فروش آنلاين در تعطيلات سال جارى ميلادى**

بر پايه اعلام موسســه comScore، فروش آنلاين در مقايسه با فروش آفلاين رشــد چشمگيرى داشته و در مناســبت هاى تعطيلى سال جارى ميلادى 32/4 ميليارد دلار، خريد آنلاين انجام گرفته است.

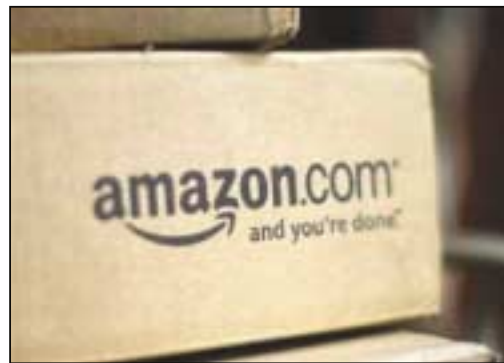

«دوشــنبه مجازى» نام فرداى روز «عيد شــكرگزارى» اســت و بزرگ ترين فصل خريد آنلاين به شمار مى رود. تحليلگران معتقدند هر چند آمازون سهم عمده اى از بازار را در اختيار گرفته، اما شركت هاى ديگرى همچون والمارت و استيپلز با ارائه بسته هاى تشويقى خريد اينترنتى، كاربران زيادى را هدف گرفته اند.

ماه گذشته كام سكور در مصاحبه اى اختصاصى با رويترز اعلام كرد، بين 7 تا 9 درصد رشــد كلى در خريد آنلاين پيش بينى مى شــود و حتى امكان بيشــتر شــدن اين رقم نيز وجود دارد.

سه شنبه گذشته اين شركت اعلام كرد، بر مبناى مطالعاتى كه روى وضعيت 21 روز از ماه نوامبر و دسامبر انجام داده، 9/01 ميليارد دلار خريد آنلاين انجام شده است كه نسبت به سال گذشته 13درصد رشد نشان مى دهد.

جيان فالگونى، رئيس كام سكور همچنين گفت، تعطيلات سال جارى، رشد خوبى را در خريد اينترنتى نشان خواهد داد.

فالگونى در بيانيه اى اعلام كرد: «با وجود نرخ بالاى بيكارى، خريداران نســبت به سال گذشته تمايل بيشترى براى خرج كردن پول جيبشان دارند.»

وى تصديق كرد، فروش خوب ســال گذشته فروشگاههاى مجازى، به دليل وجود تخفيف هاى بزرگ در خريد بوده اســت. فروش آنلاين حدود 7درصد ازكل خريد را در آمريكا تشكيل مى دهد و هر ساله نسبت به سال گذشته رشد داشته است.

## **فروش حيرت انگيز تبلت سامسونگ**

---------------------

تبلت هاى گالاكســى تب سامسونگ در ماه نخست فروش جهانى خود، بســيار خوب فروخت و تعجب رقبا را برانگيخــت. به گزارش بتانيوز و به نقل از كره هرالد، در ماه نخســت عرضه جهانى اين محصول، 600هزار دســتگاه از تبلت هاى سامسونگ در 30 كشور جهان به فروش رسيده است.

هــر چند اين مقدار خيلــى نزديك به فروش ماهانه يــك ميليونى آيپد نيســت، امــا موفقيت سامســونگ در اين فضا نشــان مى دهد كه فضــا و جاى كار براى ديگر دســتگاه هاى تبلت وجود دارد. مسوولان اجرايى سامســونگ انتظار دارند تا پيش از پايان ســال جارى ميــلادى بــه رقم يــك ميليونى فروش برســند و اين شــركت مي خواهد كل بازار تبلت ها در ســال 2011 با رشد مواجه شود.

شين ژونگ كيون، رئيس بخش موبايل سامسونگ اعلام كرد: «ما ايمان داريم كه بازار تبلت ها سال آينده بخش بيشترى از بازار را در اختيار بگيرد.»

تبلت سامســونگ پردازنــده اى يــك گيگاهرتــزى، تــا 64 گيگابايــت حافظه ذخيره ســازى، G،3 بلوتــوث و اتصال بى ســيم 802.11 دارد و مي توانــد با كيفيت HD تصاويــر را پخش كند. همچنين در اين تبلت دوربينى

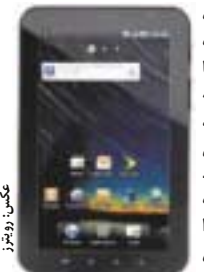

در دو طرف آن تعبيه شده كه آيپد اپل آن را ندارد. قيمــت تبلت هــاى سامســونگ در صورتــى كه با شــركت مخابراتى قرارداد بسته شود، 400دلار و قيمت غيرقراردادى آن نزديك به 1000 دلار است. اين تبلت همچنين با فناورى هاى CDMA و GSM منطبق اســت و مى تواند در بسيارى از شبكه هاى مخابراتى به كار گرفته شود.

البته سامســونگ بــا ركورد فــروش تبلت هاى اپل در ســال نخســت فاصله زيــادى دارد و بايــد به رقم 7ميليون در طول يك ســال برســد. فــروش قدرتمند آيپد تحليلگران را غافلگير كرد، چون پيش بينى مي شد ايــن تبلت ها تنها بخش كوچكى از كاربران كامپيوتر را هــدف خواهند گرفت. بر پايه نتايجى كه از تحليل هاى اســتراتژيك برآمده، هم اكنون آيپــد 95درصد از بازار تبلت ها را در اختيار دارد.

> دادگاه تجديد نظر ســوئدى، حاميان بزرگ ترين وب ســايت به اشتراك گذارى فيلم و موسيقى در اينترنت را

به جريمه نقدى و زندان محكوم كرد. اين پرونده توسط نمايندگى هاى كمپانى هاى بزرگ فيلم و موســيقى عليه اين وب ســايت تكميل شــده و BMG، سونى،Music Universal وارنربراس و EMI در تلاش هستند عليه به اشتراك گذارى فيلم و موسيقى در اينترنت بجنگند.

ايــن دادگاه در بيانيه اى گفــت: «دادگاه تجديد نظر نيــز همانند دادگاه اوليــه، اين ســرويس را غيرقانونى تشــخيص داده و بــراى كســانى كه اين ســرويس را راه اندازى كرده اند، طلب مجازات مى كند.»

ســال گذشــته نيــز 4 نفر كــه حامى وب ســايت thePirateBay بودند به يك سال زندان و پرداخت 32ميليون كرون (4/57 ميليون دلار) محكوم شدند.

دادگاه تجديدنظر اســوآ در بيانيــه اى اعلام كرد كه زمان زندان را كاهــش و جريمه نقدى را به 46ميليون كرون افزايش داده اســت. همچنين قضاوت جديد تنها به 3 نفر مرتبط مى شود: فردريك نژ، پيتر ساند و كارل لاندستروم.

زمــان زندانى شــدن نژ بــه 10 ماه، ســاند به 8 و لاندســتروم به 4 ماه كاهش يافته و گاتفريد اسوارتهلم وارگ به دليل بيماري در اين حكم قرار نگرفته است. برخلاف اعلام نتيجه دادگاه، وب ســايت پايرت بى

همچنان مشــغول بــه كار اســت. گفته مى شــود اين وب ســايت را ســازمانى خصوصى در كشــور سيشــلز (مجمع الجزايــرى در شــمال جزايــر ماداگاســكار) مى گرداند.

گفتنى اســت، يك دادگاه آمريكايى نيز ماه گذشته يكى ديگر از وب ســايت هاى به اشتراك گذارى فايل را به نام LimeWire متوقف كرد.

كساني كه با اشــتراك گذاشتن فايل موافق هستند و حتى در پارلمان اروپا نيز يك كرسى دارند، نسبت به

اين نتيجه دادگاه اعتراض كردند. جناح پايرت، ريــك فالكوينگ به خبرنگاران گفت:

«اين پرونده نخســت بــا گفت وگو آغاز شــد و بايد با

همين روش به پايان برســد. ايــن راى دادگاه نه براى پايرت بى مهم اســت و نه براى سايت هاى مشابه آن. به اشــتراك گذارى فايل روزانه در حال افزايش اســت و نتيجــه اش اين مى شــود كه مردم بيشــتر و بيشــتر فعاليت هاى خود را در وب مخفى كنند.»

## آیا تا کنون فیلم دیده اید؟

قبلم های سه بعدی اکتبو و آناگلیف فیلم های اج دی-فول اچ دی-بلوری-نرم افزار-بازی های رایانه ای **WWW.JH3D.IR** 

#### 3 يكشنبه 14 آذر 1389 / شماره 310

**جريمه سنگين حاميان تورنت** 

**TEMPERATURE** 

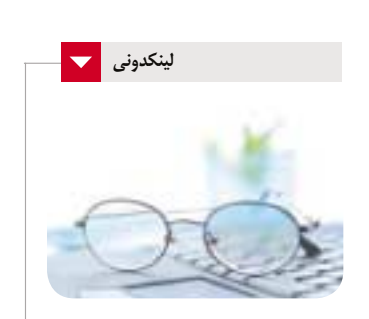

## **ابزارهاى وبلاگ نويسى**

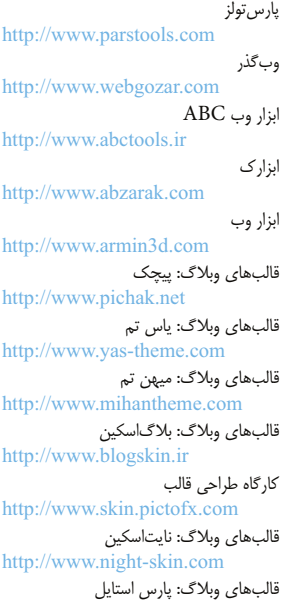

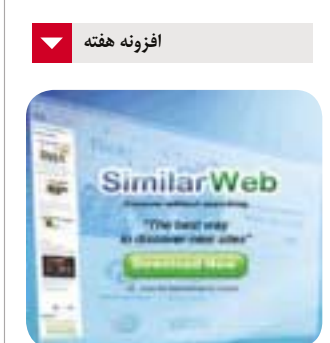

http://www.persiastyle.com

#### **يافتن بدون گشتن**

حتما بسيار پيش آمده كه بخواهيد سايتى مشابه با موضوع سايتى كه به آن علاقه منديد پيدا كنيد و استفاده از موتور جستجو هم بى نتيجه است. در اين گونه مواقع مشاوره با ديگران بسيار مفيد است. حالا تصور كنيد قبلا بسيارى از كاربران سايت هاى مشابه را به يكديگر پيوند زده و در شبكه اى به نام SimilarWeb قرار داده اند.

در اين صورت براى استفاده از اين بانك اطلاعاتى، كافى است افزونه آن را از نشانى زير دريافت كنيد:

http://clicklinks.ir/31004a

**طراحى همراه با سيستم هاى مديريت محتوا نكات فراموش شده تحويل وب سايت**

#### **محمدحسين كردونى**

WE1

**وب**

طراحى و در حقيقت «توسعه سطح كاربر» براى وب سايتى كه قرار است محتوايش را كاربران غيرحرفه اى ويرايش كنند، مشكلاتى سواى مشكلات معمول توسعه يك وب سايت عادي دارد. اين روزها بيشتر مشتريان مى خواهند توانايى مديريت محتواى خودشان را داشته باشند. بنابراين بيشتر طراحان متوجه خواهند شد كه بيشتر طراحى هايشان، اگر نگوييم همه شان، در حد قالب هايى مثل CMS خواهند ماند.

#### **دشمن تان را بشناسيد**

اين كه سيستم هاى مديريت محتوا چقدر در ويرايش محتوا به كاربر آزادى بدهند، قانون ثابتي ندارد. به عنوان يك طراح ابتدا بايد بفهميد در مقابل سيستم قالب گذارى CMS انتخابى تان چقدر كنترل داريد. اين كنترل ممكن است در حد توانايى ويرايش قالب هاى موجود يا به پيچيدگى تغيير كلى CMS براى طراحى تان باشد. در برخى محصولات قديمى تر CMS ممكن است ببينيد كنترل كمى روى نشانه گذارى هايى كه در صفحه وارد شده اند داريد. اگر كاربران CMS قادر باشند HTML خودشان را وارد كنند، مى توانيد بفهميد طراحى تان چقدر در مقابل اين اتفاقات مقاوم است. شرايط ايده آل براى يك طراح زمانى است كه كاربر، قابليت محدودى براى وارد كردن نشانه گذارى هايش داشته باشد و CMS از بلاك هاى محتواى ساخت يافته براى هدايت آنها با افزودن محتوا در شيوه صحيح استفاده كند و سپس بدرستى توسط قالب ها نشانه گذارى شوند.

#### **سازگار نگه داريد**

هر چقدر سيستم مديريت محتواى منعطف ترى داشته باشيد، بايد سازگارى قالب هاى خود را بيشتر در نظر بگيريد. اين كه چند ويرايشگر محتوا تربيت كنيد، بسيار سادهتر از اين است كه بخواهيد سيستم سازگارى داشته باشيد.

اگر با هر نوعى از محتواى ساخت يافته در طراحى تان كار مى كنيد، هر بخش را به عنوان يك بلاك تكرارشونده قلمداد كنيد. توسط 3CSS براحتي مى توانيم هر آيتمي يا حتي آيتم آخر را هدف بگيريم. البته اين قابليت براى مرورگرهاى قديمى دردسترس نيست و ممكن است ويرايش كد پشتيبان CMS براى افزودن يك كلاس براى هر آيتم ديگر يا آخرين آيتم امكان پذير نباشد. زمانى كه با نواحى اى سر و كار داريد كه الزاما بلوك هاى

بزرگ محتوايى هستند و كاربر روى نشانه گذارى آنها

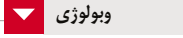

#### **سرويس ويدئوچت آنلاين**

در وب سايت Rounds، دوستان مى توانند به صورت همزمان، علاوه بر ويدئو چت به امور مختلفى از جمله تماشاى فيلم، مشاهده وب سايت ها با يكديگر

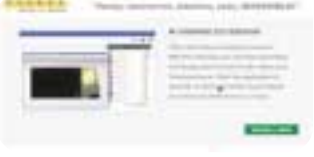

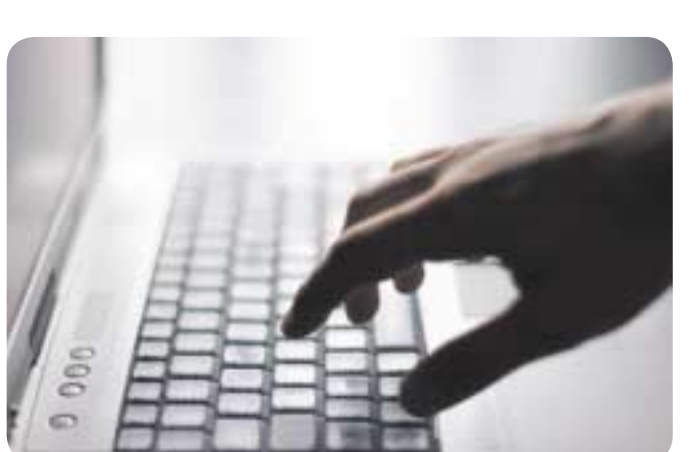

------------------------

كنترل كامل دارد، اصلا فرض نكنيد كه كاربر خودش تشخيص مى دهد كه بايد كلاس هاى CSS را اضافه كند تا جلوه هايى كه شما براى اين سيستم در نظر گرفته ايد را پياده كند.

## **اجتناب از به كارگيرى عكس به جاى متن**

ممكن است تصاوير را با كمك PHP و ديگر زبان ها در سمت سرور ايجاد كرد، اما سيستم مديريت محتواى شما نمى تواند اين قابليت را به عنوان مسالهاى استاندارد ارائه كند، چون همواره بايد فكر فونت هاى غيراستانداردى كه در طراحى تان قرار مى گيرد نيز باشيد.

همين شرايط با استفاده از فونت ها ساده تر است و سرويس هاى زيادى همين الان هستند كه مى توانيد از هر فونتى كه تمايل داريد در وب سايت خود استفاده كنيد و نيازى هم نباشد كه روى كامپيوتر كاربر نصب شده باشند.

#### **در نظر گرفتن سيستم مديريت محتوا هنگام ايجاد منو**

به هر حال هر سيستم مديريت محتوايى روى يك مساله تمركز دارد و باعث مى شود بيشتر بازديدهاى سايت را به آن بخش هدايت كند. از اين رو بهتر است با توسعه دهندگان CMS صحبت كرد و متوجه شد كه اين سيستم تا چه حد كنترل لازم را به كاربر مى دهد.

**با اطلاعات واقعى آزمايش كنيد** زمانى كه طراحى در HTML و CSS توسعه پيدا

كرد، فرضيات خود را از نظر رفتارى كه طراحى در برابر محتوا نشان مى دهد، بيازماييد. اگر اين كار پيش از اين كه قالب ها در CMS گنجانده شوند، انجام شود، بهتر خواهد بود.

#### **به ويراستاران محتوا در نگهدارى طراحى كمك كنيد**

اگر CMS را با دستورالعمل هاى كوچك براى كاربر تحويل دهيد، نمى توانيد از آنها انتظار داشته باشيد ذهن تان را بخوانند و از طراحى آن گونه كه دوست داريد نگهدارى كنند. حتى اگر ويراستار محتواى پايهاى، كاملا براى ويرايش سايت تعليم ديده باشد، ممكن است بر اثر گذشت زمان فراموش كند يا تصميم بگيرد كمى خلاقيت به خرج دهد يا ممكن است ويراستار اصلى برود و شخص ديگرى با آموزش كمتر جاى آن را بگيرد. در پايان پروژه كنترل روى طراحى را به وسيله كمك كردن به ويراستار براى درست انجام دادن كارها حفظ كنيد.

**حذف عملكردهاى اضافى از واژه پرداز** واژه پرداز WYSIWYG در CMS شما به طور پيش فرض قابليت اضافه كردن هر نوع شكل و ظاهرى را به متن مى دهد. با اين حال در بسيارى از همين واژه پردازها مى توان نوار ابزار را محدود كرده و تنها به دكمه ها و استايل هايى كه مى خواهيد كاربر به آن دسترسى داشته باشد، اجازه ديده شدن بدهيد.

**منبع: smashingmagazine**

و بازى هاى همزمان بپردازند. استفاده از اين سرويس رايگان است، اما بايد اينترنت سريعى داشته باشيد. براى مشاهده اين وب سايت به نشانى زير برويد: http://www.rounds.com

#### **مديريت پروژه**

ى سى كند كه با هر جا<br>اين وبسايت با تع<br>يكشنبه ۱۴ آذر ۱۳۸۹/۱۲ شماره<br>يكشنبه ۱۴ آذر ۱۳۸۹/۱۲ شماره پروژه ها چه ساده و چه پيچيده، نياز به مديريت دارند. ساده ترين آنها همان تخته وايت بوردى است كه سريع روى آن مى نويسيم و موارد را به خاطر مى سپاريم. اين وب سايت با تمركز روى اين ويژگى، سرويسى ارائه مى كند كه با هر جريان كارى مى تواند همخوان باشد.

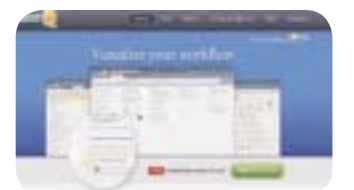

كافى است بدانيد چه اتفاقى در پروژه تان مى افتد يا قرار است بيفتد، آن موقع مديريت آن ساده تر خواهد بود. براى استفاده از اين سرويس به مسير زير برويد: http://www.getsmartq.com

**THAT IS UP** 

**نرم افزار هوشمند مديريت تايپ**

**سريع تر از هميشه بنويسيد!**

#### **به كمك اين نرم افزار قدرتمند مى توانيد خطاهاى تايپى را به حداقل برسانيد و جملات تكرارى را به طور خودكار كامل كنيد**

#### **امير عصارى**

دنياى نرمافزار هر روز شــاهد تغيير و تحولات عظيمى اســت كه برخى از اين تغييرات مربوط به نرم افزارهاى تايپ هوشــمند اســت! حتما مي دانيد كه نرم افزارهاى مختلفى براى اين كار طراحى شده اند كه برخى از آنها غلط ياب املايى هســتند، برخى ديگر قواعد نگارشــى را اصلاح مى كنند، بعضي هم با داشــتن فهرستى از كلمات مختلف، شــما را در تايپ سريع تر يارى مى كنند و سرانجام تعدادي از آنها شما را قادر مى سازند تا با خواندن متون مورد نظر خود، آنها را به صورت متون تايپ شده تحويل بگيريد!

در ميــان اين همه نرم افــزار كه براى اين كار طراحى شــده اند، مورد آخر يعنى تايپ هوشــمند با خواندن متن، توجه بسيارى از كاربران را به خود جلب كرده، اما متاسفانه اين نرم افزار هم ضعف هاى خاص خودش را دارد، به طورى كــه مجموع معايب آن موجب شــده تا اين روش نيــز از توجه كاربران خارج شــود. معايبى همچون عدم تشــخيص صحيح كلمات، حساس به نوع صدا، حساســيت بالا به لهجه گوينده، مجموعه كلمات و عبارات محدود و... باعث شــده تا اين نرم افزار نيز نتواند آنچنان كه از آن انتظار مى رفت نياز كاربران را برآورده سازد.

البته طراحــان اين گونه نرم افزارها بيكار ننشســته و روش هاى جديدى را با تركيب روش هاى قبلى به وجود آورده اند كه توانســته اســت تا حد بســيار زيادى نياز كاربــران را برآورده كند. يكى از اين روش ها كه در جذب كاربران نيز بســيار موفق بوده در نرم افزار قدرتمند PhraseExpress به كار گرفته شده است.

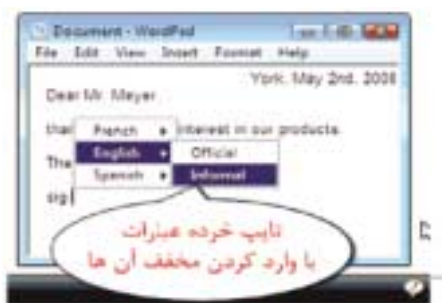

#### **تايپ خودكار**

يكى از ويژگى هاى نرم افــزار PhraseExpress امكان تعريف عبارات مخفف براى كلمات و جملاتى است كه مدام با آنها سروكار داريد. فرض كنيد كلمه يا جملهاى را هميشــه و در بيشــتر نامههاى ادارى يا ديگر موارد به كار مى بريد، به نظر شما تايپ هميشگى اين عبارات خسته كننده نيست؟

PhraseExpress به شــما ايــن امكان را مى دهد تا بــراى اين گونه عبارات و جملات طولانى حروفى را به عنوان مخفف عبارت در نظر بگيريد. پس از تعريف اين عبارت مخفف مى توانيد هر جا كه بخواهيد با وارد كردن مخفف هر عبارت، كلمه يا جمله طولانى كه مد نظر داريد را به صورت تايپ شده تحويل بگيريد! اين قابليت نه تنها در نرم افزارهايى همچون آفيس مايكروسافت قابل استفاده است، بلكه در ديگر نرم افزارهاى ويندوزى اعم از ويرايشگرهاى متنى و حتى مرورگرهاى اينترنتى نيز مى توان از آن استفاده كرد.

پشتيبانى از تصاوير هنگام ايجاد امضا، پشتيبانى از قابليت بازگشت به مرحله قبل در صــورت عدم تمايل به تبديل مخفف به عبارت كامل، پشــتيبانى از قابليت تعريف يك مخفف براى چند عبارت، پشــتيبانى از قابليت تعريف چند مخفف براى يك عبارت و ايجاد محدوديت در نرم افزارهاى قابل اجرا از ديگر امكانات اين بخش از نرم افزار است.

#### **يادگيرى عادت هاى نوشتارى**

همانطور كه گفتيم اين نرم افــزار به خوبي جايگزين نرم افزارهاى قدرتمند تايپ گفتارى شده است، چون از قابليت بسيار مهم يادگيرى پشتيبانى مى كند! ايــن نرم افزار قدرتمند پس از نصب در رايانه به طور آرام و بى ســروصدا تمام عادت هاى نوشــتارى شما را بررسى كرده و آنها را فرا مى گيرد. به اين ترتيب

زمانى كه بخواهيد جملات تكرارى و پركاربرد خود را طبق عادت در اســناد و نامه هاى خود تايپ كنيد، ادامه متون مورد نظر شما را حدس مى زند و آنها را به جاى شما برايتان كامل مى كند.

يادگيرى آســان و دقيق از روى عادت هاى نوشــتارى، بررسى موشكافانه نوع نگارش و عبارات و جملات بدون آن كه مزاحمتى براى شــما ايجاد شود، بروزرســانى خودكار مجموعه عبارات ذخيره شده در بانك اطلاعاتى نرم افزار

**نرم افزار** Software

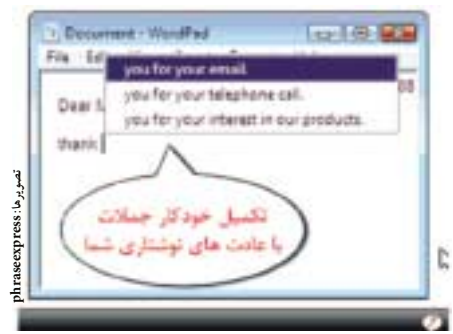

و... از قابليت هاى اين بخش به شــمار مى رونــد. همچنين در اين بخش اين قابليت در اختيار شما قرار مى گيرد تا در هر نرم افزارى كه مايل باشيد، عمليات يادگيرى را غيرفعال كنيد. به طور مثال به كمك اين قابليت مى توانيد عمليات يادگيرى در نرم افزارهاى پيام رســان را غيرفعال كنيد تا چنانچه نحوه نگارش شــما در اين نرم افزارها به شكل رسمى نيست و نمى خواهيد به صورت عادت نوشتارى شما حفظ شود، بتوانيد براحتى با غيرفعال سازى آن از انجام اين كار صرف نظر كنيد.

#### **مديريت خرده عبارات**

فرض كنيد به عنوان كارشــناس فنى در بخش راهنماى آنلاين يك موسسه فعاليت داريد. در اين حالت روزانه بايد به چند نفر سلام كنيد؟ از چند نفر خداحافظى كنيد و اطلاعات شركت را در اختيارشان قرار دهيد و گاهى نيز به سوالاتى پاسخ دهيد كه بارها طى روز به آن پاســخ مى دهيــد؟ snippet Text كه ما به آن خرده عبارات مى گوييم از ديگر قابليت هايى اســت كه در اين نرم افزار طراحى شده است. به كمك اين قابليت كه شبيه قابليت تايپ خودكار است، مى توانيد عبارات و جملات پركاربرد خود را به مجموعه عبارات بانك اطلاعاتى نرم افزار اضافه كرده و هر زمان كه به آنها نياز داشــتيد با يك كليك ماوس آنها را در محل مورد نظر تايپ كنيد.

متن ارجاع نامه هاى شــما به بخش هاى مختلف شــركت، متون شروع و پايان مكاتبات، نشــاني و اطلاعات تماس با شركت شما، خدمات شما و... كه روزانه بارها و بارها آنها را تايپ مى كنيد، مى توانند خرده عبارت هايى باشند كه عدم تايپ دوباره آنها مى تواند چند ســاعت در روز باعث صرفه جويى در وقت شما شود.

#### **غلط ياب**

اگر املا و نگارش شــما خوب باشد، باز هم احتمال تايپ اشتباه در كلمات و جملات شــما وجود دارد، چون در بســيارى از موارد به خاطر سرعت زياد در تايپ، برخى حروف جابه جا تايپ شــده و در برخى موارد نيز حروف اشــتباهى تايپ مى شــوند. اما PhraseExpress براى اين مشكل نيز راه حل خوبى دارد! غلط ياب املايى اين نرم افزار مي تواند بيشــتر خطاهاى املايى شــما را تصحيح كند. به كمك اين نرم افزار تنها كارى كه شــما بايد انجام دهيد تايپ عبارات مورد نظر است. نرم افزار به طور هوشمند تايپ شما را كنترل و در مواقع نياز خطاهاى شما را اصلاح مى كند!

#### **مديريت حافظه**

يكى از ضعف هــاى كليپ بورد (حافظه موقت وينــدوز)، محدود بودن آن بــه يك داده خاص اســت. به عبارتى شــما نمى توانيد چنــد عبارت را در كليپ بــورد وينــدوز ذخيره كرده و هر زمان كه مايل بوديــد يكى از آنها را به انتخاب خود اســتفاده كنيد. اما به كمك نرم افزار اين هفته، اين قابليت نيز در

اختيار شما قرار مى گيرد. مديريت تمام عبارات كپى شده در حافــظه كليپ بورد، از بين بــردن فرمت عبارات براى انتقال ســاده تر آنها از نرم افزارهايى همچون مرورگرها به ويرايشگرهاى متنى، قابليت تخليه اتوماتيك اطلاعات كليپ بورد با خاموش شــدن رايانه و امكان تعيين تعداد عبارات ذخيره شده در كليپ بورد، برخى از قابليت هاى اين بخش است.

#### **بنويس تا اجرا شود**

گاهى اوقات مجبوريد از نرم افزار ويرايشگر متنى به ايميل خود دسترسى يابيد يا از برنامه حســابدارى خود، نرم افزار اكسل را باز كنيد! PhraseExpress براى انجام اين كارها نيز قابليت مناسبى را در خود جاى داده است. به كمك ايــن نرم افــزار مى توانيد با تايپ نام مخفف نرم افزارهــاى مورد نظر خود، آنها را اجــرا كنيد. به عنوان مثال مى توانيد با تايــپ عبارت eml برنامه مديريت ايميل هاى خود را باز كنيد يا با تايپ عبارت exl برنامه اكسل را اجرا كنيد.

#### **اشتراك گذارى**

نرم افزار PhraseExpress از جمله برنامه هايى اســت كه اگر آن را در شــركت روى يك رايانه نصب كنيد، بقيه پرسنل شركت نيز به استفاده از آن علاقه مند مى شــوند! به همين دليل ســازندگان اين برنامه، قابليت اجراى آن تحت شبكه را نيز به وجود آورده اند.

قابليــت اجــرا بــه صــورت سرويس دهنده/ســرويس گيرنده، قابليــت به اشــتراك گذارى عبارات و كلمات بانك اطلاعاتى با تعيين ســطوح دسترسى كاربران، پشتيبانى از قابليت اجرا در صورت قطعى ارتباط در شبكه، تهيه نسخه پشــتيبان به صورت خودكار در سرور و پشــتيبانى از قابليت رمزگذارى براى دسترســى كاربران به بانك اطلاعاتــى از ديگر امكانات اين بخش از نرم افزار است.

#### **ممانعت از بيمارى RSI**

بيمارى كشــيدگى يــا بى نظمى موضعــى تاندون هــا كه بــه آن به اختصار RSI) Injury Strain Repetitive (گوينــد، يك نوع بيمارى ناشــى از حركات تكرارى دســت است كه با بروز نشــانه هايى همچون درد متناوب در دست، مچ، ساعد و پشت همراه است كه متاسفانه بسيارى از كاربران كامپيوتر نيــز در معرض ابتلا به اين بيمارى قرار دارنــد. همچنين بروز اين بيمارى در كسانى كه با تايپ توسط صفحه كليد و ماوس سر و كار دارند شايع تر است و نرم افزار PhraseExpress در اين شرايط نيز به عنوان بهترين راه حل براي پيشگيرى از اين بيمارى به تمام كاربران توصيه مى شود.

اين نرم افزار با بكارگيرى روش هاى منحصر به فرد خود براى تســريع در عمليات تايپ به شما اين امكان را مى دهد تا متونى را كه توسط يك تايپيست حرفه اى در عرض ٣٠ ثانيه تايپ مى شوند، در كمتر از ١٠ ثانيه تايپ كنيد. به اين ترتيب اگر ســرعت تايپ شما با همين تناسب پيش برود و روزانه مجبور باشيد 9 ساعت از زمان خود را به تايپ كردن بپردازيد، اين زمان به 3 ساعت

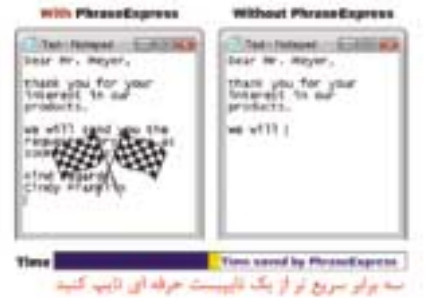

كاهش مى يابد كه در طولانى مدت اين كاهش فعاليت مى تواند از بروز بسيارى از بيمارى ها نظير RSI جلوگيرى كند!

نرم افزار فوق در نسخه هاى 32 و 64 بيتى ويندوزهاى اكس پى، ويستا و 7 قابل اجراســت و مى توانيد آخرين نگارش آن را براى مصارف خانگى به طور كاملا رايگان دريافت كنيد.

ذكر اين نكته ضرورى است كه استفاده از اين نرم افزار براى كاربران خانگى رايگان است و چنانچه شما يك كاربر سازمانى باشيد، نرم افزار به طور هوشمند نوع كاربرى شما را تشخيص داده و به نسخه 30 روزه تبديل مى شود. همچنين نسخه هاى تحت شبكه و نسخه بدون نياز به نصب، مناسب براى حافظه هاي فلش نيز توسط سايت ارائه دهنده نرم افزار قابل دانلود است.

براى دريافت هر يك از نســخه هاى مورد نياز خود مى توانيد به سايت زير مراجعه كنيد:

http://www.phraseexpress.com/download.htm

**BUSING** 

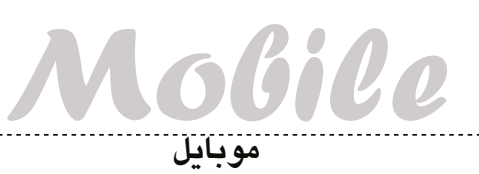

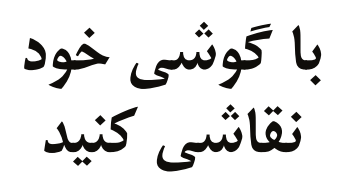

#### **پژمان عاملى فرد**

حتما برايتان بارها پيش آمده كه بخواهيد در مكان هاي مختلف اقدام به طراحى و نقاشى هاى ســاده كنيد، اما به خاطر عدم وجود ابزار و وسايل لازم از اين كار پشيمان شده باشيد. شايد هم خواسته ايد به طور تمرينى طرحى را نقاشي يا كمي در اين زمينه وقت گذراني كنيد، اما باز هم نتوانسته ايد!

ديگــر ميــزان كارآمدى گوشــى هاى هوشــمند امروزى يا بهتــر بگوييم كامپيوترهاى هوشــمند همراه، بر همگان مشــخص شــده و روزبه روز هم بر كارآيى اين وســيله افزوده مى شــود به گونه اى كه شــما ديگر كمتر به وسائل متفرقه در آن واحد احتياج پيدا كنيد. امروز مي خواهيم برنامه اى را براى شــما معرفي كنيم كه تا حدودى به شما كمك مى كند اوقات فراغت خود را با نقاشى و طراحى پر كنيد. البته اين برنامه در حد برنامه هاى كامپيوترى امروزى نيست، اما بعيد نيســت با پيشرفته تر شدن گوشى هاى موبايل و سخت افزارهاى آنها، روزى شاهد برنامه هاى كامل تر و بزرگ ترى روى تلفن هاى همراه باشيم.

**نرم افزار Paint Handy نگارش 1/1**

اين نرم افزار، مخصوص گوشــى هايي اســت كه از سيستم عامل ويندوز موبايــل نگارش هاى 5 به بالا بهره مى برند و براى كار كردن با آن، صفحه گوشــى بايد لمســى باشــد و نمى توان با صفحه كليد با اين برنامه كار كرد. پس از نصب برنامه وارد محيط اصلى نقاشــى يــا همان محيط اوليه برنامه مى شــويد. در حالــت عادى صفحه نمايش بــه 3 بخش ابزارهــا، رنگ ها و مديريت، تقســيم شده است. در بخش ابزارها، گزينه هاى مختلفى در اختيار كاربر و مخاطب قرار داده شده تا با استفاده از آنها بتواند اقدام به نقاشى كند. اين ابزارها شامل چند گزينه هستند:

**Pencil**: همــان كاربرد مــداد خودمان را دارد، بــا آن مي توانيد خطوط صاف يا كج رسم كنيد و اندازه آن مي تواند براساس عرض، متفاوت باشد. **Eraser**: پاك كن، با اين وســيله قادريد قســمتى از طــرح خود را پاك كنيد. عرض آن نيز مى تواند متغير باشد به طورى كه با هر بار استفاده محيط بيشترى را تحت الشعاع خود قرار بدهد.

**Bucket Paint**: سطل رنگ، با اين وسيله مى توانيد درون محيط هاى توخالــى را به يكباره با رنگ خاصــى پر كنيد. با اين كار زمان كمترى براى رنگ كردن محيط هاى مختلف صرف خواهيد كرد.

**Painting Clear**: بــه يكباره قادر اســت كل صفحه نمايش شــما را پاك كند. اين بخش گزينه خوبى اســت براى آغاز يك طراحى جديد. البته از روش ايجاد فايل جديد هم مى توان اســتفاده كرد، اما اين گزينه ســريع تر و كارآمدتر است.

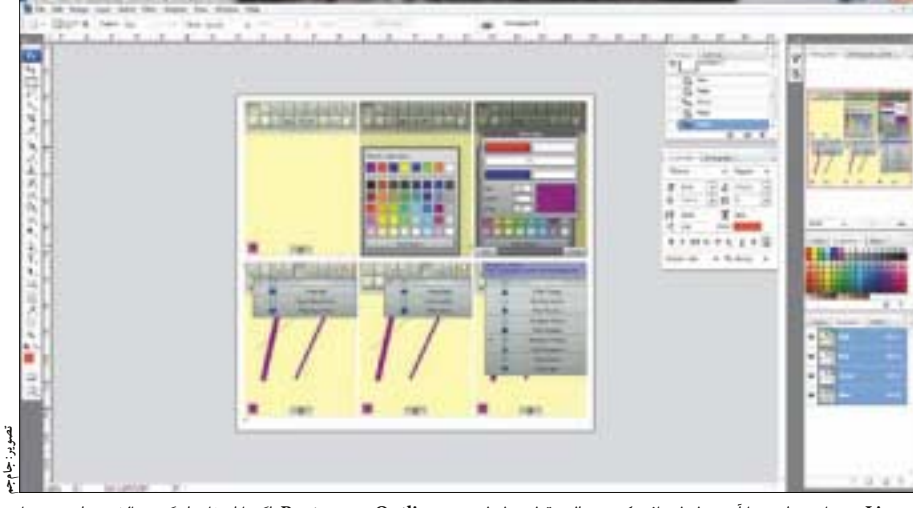

**Line**: تنهــا مى توانيد بــا آن، خطوط صاف بكشــيد، البته قطر خطوط مى تواند متغير باشد.

**Picker Color**: اگر از رنگى خوشــتان آمد و خواســتيد از آن استفاده كنيد اما كد رنگ را نمى دانستيد، از اين وسيله استفاده كنيد.

**Curve**: با اين گزينه مي توانيد خطوط منحنى بكشيد. با استفاده از 4 نقطه، روى يك خط اقدام به انحنا در خطوط كرده و آن را به صورت يك خط منحنى در بياوريد. قطر اين خطوط نيز مى تواند متغير باشد.

**Width Line**: تمــام تغييرات در خطــوط گزينه هاى بالا يا گزينه هاى بعدى توســط اين بخش تعيين مى شود. شما مى توانيد قطر خطوط خود را از يك تا 12 تغيير داده و خطوط نازك يا ضخيم رسم كنيد.

**Outline Rectangle**: اگر مايليد مربع رسم كنيد، از اين بخش بهره ببريد. با اســتفاده از آن و زيربخش هاى موجود مى توانيد مربع هاى تو خالى، تو پر با لبه هاى منحنى رســم كنيد. بــراى تغيير گزينه هاى زيرمجموعه آن كافى اســت تنها نشــانه گر را اندكى روى آن نگه داريد تا زيرمجموعه هاى آن نمايان شود.

**Outline Ellipse**: همانند گزينه بالا عمل مى كند، منتها براى رســم دايره ها و اجسام بيضى شكل. اين بخش نيز شامل زيرگزينه هاى مخصوص به خود است.

**Undo** و **Redo**: به كمــك ايــن دو بخش مى توانيــد از حافظه موقت برنامه اســتفاده كرده و به اشــكال كشيده شده در يك فريم پيش يا پس از آن، پرش كنيد. اين فريم ها نامحدود بوده و شــما بــه هر ميزان كه مايليد، مى توانيد به عقب و جلو پرش كنيد.

**Outline Pentagram**: اگر با استفاده از گزينه بالا مى توانستيد تنها اقدام به كشيدن دايره و مربع كنيد، با استفاده از اين بخش مى توانيد اشكال متنــوع ديگرى از جمله ســتاره، مثلث و لوزى را ترســيم كنيد، البته همانند گزينه هاى بالا همراه با زيرمجموعه هاى مخصوص به خود.

**Pan**: شــكل آن مانند يك دست است كه مى توانيد صفحه رسم خود را جابه جا كنيد. اين گزينه زمانى به كار مى آيد كه صفحه رســم خود را بزرگ انتخاب كرده باشيد، طورى كه مكان هايى از ديد شما مخفى باشد.

**Text**: همان طور كه از اســمش پيداســت، مى توانيد اقدام به نوشتن با فونت هاى مختلف و زبان هاى مختلف در گوشــى خــود كنيد. البته لازم به يادآوري اســت كه بايد فونت و زبان نوشتارى مربوط در گوشى شما از قبل نصب شده باشد.

**Zoom**: قادر هســتيد با اين بخش اقــدام به بزرگنمايى و كوچك نمايى كنيد.

**Canvas Resize**: اگر صفحه ترســيم خود را بزرگ انتخاب كرده ايد و مى خواهيد از آن بكاهيد از اين بخش كمك بگيريد.

توضيحــات مربوط به ابزارها به پايان رســيد. اين برنامه بخشــى به نام مديريــت نيز در خود دارد كه بــا آن مى توانيد فايل هاى خود را ذخيره كنيد، ببينيــد يا آنها را براى ديگران ارســال كنيــد. فايل ها مى تواننــد با يكى از پسوندهاى GIF،JPG،BMP وPNG روى گوشى ذخيره شوند.

براى آغاز كار با اين برنامه كافى است آن را از لينك اينترنتى زير دريافت و استفاده كنيد:

#### http://clicklinks.ir/31006a

## **گوشى هاى هوشمند نوكيا، سبز مى شوند**

**conversation.nokia :طرح**

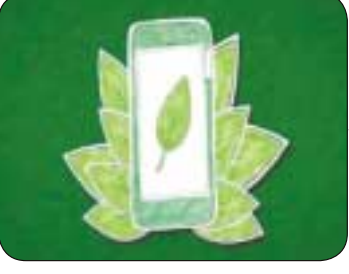

طبيعت را نيز در برمي گيرد. بر پايه اين گزارش، نوكيا قصد دارد با همكارى شــركت  $\mathrm{O}^2$  در انگليس و تلفونيكا در اسپانيا نســخه دوستدار طبيعت گوشى هاى 8N و 7C را بســازد به گونه اي كه اين دو گوشي با همان ويژگى هــا و كاربردهاى نســخه اصلى در اختيــار كاربران قرار گيرد. نگارش جديد و دوســتدار طبيعت گوشــى هاى 8N و 7C داراى نمايشــگر AMOLED خواهد بود كه انرژى كمترى براى نمايش تصاوير مصرف مى كند. در بســته بندى گوشــى ها نيز به جاى كاغذ از مواد بازيافتى استفاده خواهد شد.

شــركت نوكيــا قصــد دارد فناوري ســاخت گوشي هاي خود را با موارد دوستدار طبيعت (سبز) همخوان سازد. به گزارش نوكياكانورسيشن، اين ســبز بــودن تنهــا منحصر به بازيافت گوشــي نمي شــود و مواردي همچون كاهش مصرف برق و كاهش حجم بسته بندي و ساخت گوشي از مواد سازگارتر با

شركت نروژى اپرا قصد دارد حضور خود را در بازار تجهيزات «وبگردى از طريق موبايل» گسترش دهد. مــرور وب از طريــق تجهيــزات موبايل، عرصه نبــرد آينده

توليدكنندگان مرورگرهاى اينترنتى خواهد بود. اين مطلب راJon von Tetzchner بنيانگذار

شركت اپرا اعلام كرد. به گــزارش ايتنــا و بــه نقــل از وى ترى، اپرامينى براى آيفون، توانســته اســت با ثبت بيــش از يــك ميليــون دانلود در نخســتين روز عرضــه در كارنامه خــود، به عنوان يك شاهكار و موفقيت، خودنمايى كند. كاربران با مراجعه به سايت اپرا مى توانند اپرامينى5 را براى تلفن هاى هوشــمند آيفون اپل، به طور رايگان دانلود كنند.

توانايــى اپــرا در فشرده ســازى داده ها به

اين قابليت باعث مى شود مرور وب، 5 بار سريع تر صورت پذيرد. بــر پايه اين گــزارش، هرچند اپرا قصد نــدارد به طور خاص وارد بازارهاى تجارى شــود، ولى بنا به گفته مدير اين شركت نروژى، مرورگر ســاخت آنها مى تواند براى مقاصد تجارى و شخصى نيز

مورد استفاده قرار گيرد.

اپرا همچنيــن به منظور وارد كردن مرورگر خود در تلويزيون هاى آينده و توســعه سرويس هاى خــود، قراردادهايى بــا فيليپس، توشــيبا و سونى منعقد كرده است.

تيم شــفرد، يكى از محققان شــركت پژوهشــى كاناليــس مى گويــد: «مــردم هميشــه به دنبال ســرويس هايى هستند كه به طور پيش فرض ارائه نمى شود. ما اين قضيــه را بخوبى مى توانيــم در محبوبيت برنامه Skyfire كه كاربران با اســتفاده

ميـــزان ۹۰ درصد، محبوبيت گســتر<br>اين مرورگر خوشدست به ارمغان آوره<br>يكشنبه ۱۴ آذر ۱۲۸۹/ / شماره ۳۱۰ ميــزان ٩٠ درصد، محبوبيت گســترده اى براى ها از العالم العام العام از آن مى تواننــد فايل هــاى فلــش را روى اين مرورگر خوش دست به ارمغان اَورده است. سمان ساهد سازمين ماسيس السيمي ايفون ببينند، شاهد باشيم.»

**اپرا مي خواهد در بازار موبايل قدرتمندتر شود**

**TAXE TAXES** 

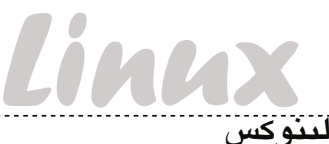

**ايجاد سرور وب محلى با يك سيستم قديمى**

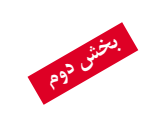

## **وب سرور بدون هزينه اضافه**

#### **محمدرضا قربانى**

پيدا كرد.

كنيد:

نخواهد شد.

انتخاب كنيد.

است همواره سرور را با آخرين وصله هاى امنيتى به روز نگه داريد. **يافتن نشاني آى پى سرور** نخســتين كاري كه بايد انجام داد، فهميدن نشاني آى پى سرور است. با اين نشاني است كه مى توان به سرور دسترسى پيدا كرد، بنابراين بهتر است نشاني سرور را در شبكه محلى خارج از پروتكل DHCP تعريف كنيد. براى اين كار روى آيكن اتصال شبكه خود در نوار منوى سيستم كليك و گزينه Information Connection را انتخاب كنيد. در اين پنجره نشاني آى پى مشــخص مى شــود. همچنين با كليك راســت روى همين گزينه و انتخاب Connections Edit مى توان اتصال شــبكه را تنظيم و نشاني آى پى را دســتى وارد كرد. براى اين كار، كافى اســت نام كارت شــبكه را كــه معمولا 0eth يا 1eth اســت، انتخاب و ســپس در تــب 4IPv متد

Manual را انتخاب و اطلاعات مناسب را وارد كرد.

**به اشتراك گذارى فولدر وب** به اشــتراك گذاشتن يك فولدر، ســاده ترين كار براى دسترسى و ارسال فايل ها روى ســرور اســت. هر چند از نظر امنيتى براى سرور مشكل ايجاد مى كند، اما بهتر اســت تنها زمانى اســتفاده شــود كه ســرور در شــبكه اى خصوصى قرار دارد و تمايل نداريد از بيرون به آن متصل شويد. نخســتين كارى كه بايد كرد، تنظيم سطح دسترسى به اين فولدر است. براى شروع منوى Terminal\Accessories\Applications را انتخــاب كنيد يا كليد تركيبى T+Alt+Ctrl را بزنيد و دســتور زير را وارد

اين دســتور نياز به گذرواژه دارد، گذرواژه را وارد كرده و سطح دسترسى را تغييــر دهيــد. اگر اين اقدام موفقيت آميز باشــد، هيچ پيغامى نشــان داده

حالا از طريــق منوى Computer\Places به مســير var/ برويد و روى فولــدر www كليك راســت و ســپس Options Sharing را

\$ sudo chmod 777 /var/www

در شــماره گذشــته گفتيم كه چطور مى توان روى يك كامپيوتر قديمى، آخرين فناورى سيســتم عامل اوبونتو را بــه كار برد و آن كامپيوتر را به يك ســرور وب محلى تبديل كرد. در ادامه اين مقاله، بررسى مى كنيم كه چطور مى توان از خارج شــبكه محلى و از طريق اينترنت به اين ســرور دسترســى از آنجا كه از اين پس قرار است سيستم تان به اينترنت متصل باشد، بهتر گزينه folder this Share را تيك بزنيد. اگر نمى خواهيد آن را امن كنيد، چنان كه بدون گــذرواژه هم بتوان اين فولدر را ديد، گزينه Access Guest را انتخاب كنيد. به اين ترتيب هر كسى در شبكه محلى مى تواند به اين فولدر دسترســى پيدا كند، از اين رو توصيه مى شــود اين گزينه را انتخاب نكنيد. البته براى اســتفاده از اين فولدر هر بار بايد شناســه و گذرواژه وارد كنيد، اما امنيت آن مهم تر است.

 را Allow others to create and delete les گزينه همچنين انتخاب كنيد تا بتوان از كامپيوتر ديگر نيز در اين فولدر فايل ايجاد كرد. براى مشاهده فايل ها، مسير زير را در كامپيوتر ديگر وارد كنيد:

//SERVER\_ADDRESS/www

پس از وارد كردن شناســه و گذرواژه مى توانيد به فولدر دسترسى پيدا كنيد. براى اتصال از طريق يك كامپيوتر ويندوزى، بهتر اســت بسته smb را نصب كنيد تا اوبونتو بتواند با كامپيوترهاى ويندوزى در شبكه نيز اتصال داشته باشد. **انتقال پورت**

#### حالا كه همه چيز مرتب انجام شده، بايد مفهوم جديدى به نام انتقال پورت را پياده كرد. گفتنى است هر كسى كه به اينترنت متصل مى شود، يك نشاني آى پى دارد. در شبكه هاى خانگى و در بيشتر شبكه هاى ادارى و تجارى، از آنجا كه تعداد كامپيوترها زياد اســت، معمولا يك نشاني آى پى ميان چند سيستم به اشتراك گذاشته مى شود و از آنجا به بعد اين اطلاعات در شبكه داخلى پخش مى گردد. مى توان با مشاهده نشاني آى پى در صورتى كه به فرمت زير باشد: 10.x.x.x or 192.168.x.x

متوجه شــد كه اين نشــاني محلى است و با نشــاني آى پى حقيقى متفاوت است. بنابراين براى دسترسى به سرور وب محلى از طريق اينترنت، نيازمند نشــاني آى پى ديگرى هستيم كه نشــاني عمومى گفته مى شود. پورت ها در ســرور نيز هماننــد درها يا پنجره هاى يك خانه هســتند. هر كــدام از اين پورت ها مســوول دسترسى به سرويس مختلفى هســتند كه در سرور وجود دارد. به صورت پيش فرض سرورهاى وب از پورت 80 استفاده مى كنند.

روتر يا مودم اينترنت معمولا بخشــى به نام Forwarding Port يا Applications دارد كــه در آن مى تــوان پورت ها را به شــبكه محلى و كامپيوترهاى مختلــف متصل كرد. بنابراين مى توان پورت 80 TCP را در شــبكه داخلى به نشاني آى پى كه سرور در آن وجود دارد، منتقل كرد. براى انجام اين عمليات به دفترچه راهنماى روتر مراجعه شود.

#### **انتخاب ثابت نام ميزبان**

بيشتر اتصالات اينترنت خانگى، نشاني آى پى متغير دارند، به اين معنا كه پس از مدتي تغيير مى كنند. براى ايجاد نام ثابت، مى توان از سرويس فوق العاده

DynDNS اســتفاده كرد كه به نشــاني هاى متغير، يك شناسه ثابت مى دهد تا بتوان بدون يادداشت نشاني به آن دسترســى پيدا كرد. براى مطالعه بهتــر و اســتفاده از اين ســرويس، به

نشانى زير برويد: http://www.makeuseof.com/tag/connect-home-

network-dyndns پس از اين كه حســاب كاربرى خود را در اين وب ســايت ايجاد كرديد، مى توانيد به ســرور وب محلى از طريق نشــاني مورد نظر خود متصل شويد. برخى از ســرويس دهنده هاى وب، پــورت 80 را بلوكه كرده انــد. از اين رو مى توانيــد پورت 8080 را به جاى پورت 80 اســتفاده كرده و با اســتفاده از

**عكس: pcdeluxe**

آدرسى شبيه زير، به سرور محلى وب خود دسترسى پيدا كنيد: http://yourhostname.dyndns.org:8080

پس از انجام اين كار، كامپيوتر قديمى و احتمالا از نظر خيلى ها به درد نخور را به يك سرور وب قدرتمند تبديل كرده ايد. بسته به اين كه چقدر بخواهيد اين سرويس را گسترش دهيد، اين موضوع مى تواند پيچيدهتر هم بشود، اما در اين راهنما، پايه اى ترين و البته ارزان ترين روش براى ايجاد يك ســرور وب محلى پيشــنهاد شد. حالا كه سرور راه اندازى شده، بهتر است تمركزتان را روى نصب نرم افزارهاى برنامه نويسى بگذاريد.

**راهنماى پارتيشن بندى درست لينوكس**

پارتيشــن بندى در لينوكس براى بســيارى از كاربــران كه از ويندوز به اين سيســتم عامل مهاجرت مى كنند، ناشــناخته اســت. پارتيشن ها در اين سيســتم عامل مفهوم متفاوتى با ويندوز دارند. در ويندوز همه چيز مشخص اســت، اگر ديسك شما چند پارتيشن داشته باشد كه سيستم فايل هاى آنها مشخص باشــد، ويندوز آن درايوها را تشــخيص مى دهد و با همه آنها به صورت يكسان برخورد مى كند و مى توان روى آن داده ريخت.

در لينوكــس همه چيز به صورت يك درخت تنظيم مى شــود، بنابراين حتى اگر چند ديســك هم داشته باشــيد، ديسك هاى غيراصلى به صورت شــاخه اى از ديســك اصلى روى سيســتم نصــب خواهد شــد. از اين رو دايركتورى هاى media/ يا mnt/ مخصوص اتصال ديسك هاى فرعى به ديسك اصلى است.

شــماي استاندارد كامپيوترهاى لينوكسى براى پارتيشن بندى به صورت زير است:

 پارتيشــنى بين 12 تا 20گيگابايت براى سيســتم عامل كه به عنوان «/» (ريشه) خوانده مى شود.

 پارتيشــن كوچك ترى براى حافظه مجازى كه معمولا 2 برابر حجم حافظه RAM بوده و SWAP نام دارد.

 پارتيشن بزرگى براى مصارف شخصى كه home/ نام دارد. معمــولا 20گيگابايــت براى دايركتورى ريشــه كافى اســت، حتى اگر نرم افزارهاى زيادى روى سيســتم نصب كنيد. از آنجا كه سيستم فايل هاى 3ext و 4ext ـ كه امروز سيســتم فايل هاى معمول توزيع هاى لينوكسى هستند ـ از مكانيزم خودكار تميزكردن استفاده مى كنند، نيازى به defrag

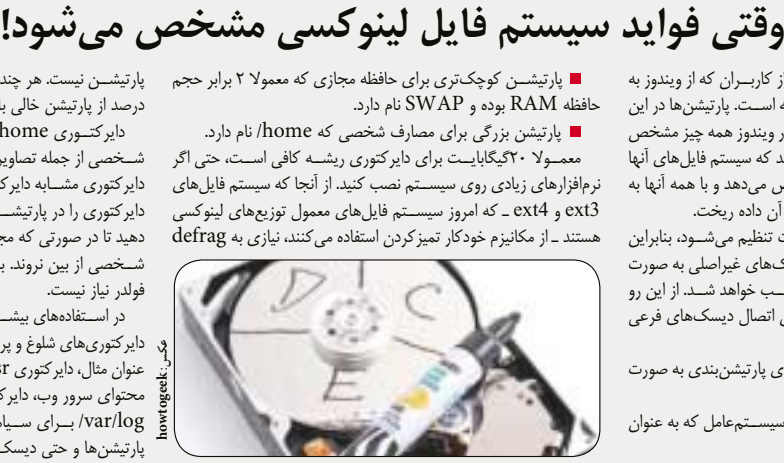

پارتيشــن نيست. هر چند براى كاركرد صحيح، بهتر است همواره 25 تا 35 درصد از پارتيشن خالى باشد.

دايركتــورى home/ هم براى اين منظور به كار مى رود كه داده هاى شــخصى از جمله تصاوير، فيلم ها، موســيقى و... در آن قرار داده شود. اين دايركتورى مشــابه دايركتورى Users در ويندوز اســت. بهتر اســت اين دايركتورى را در پارتيشــنى غير از پارتيشــن اصلى سيستم عامل خود قرار دهيد تا در صورتى كه مجبور به نصب دوباره سيستم عامل شديد، داده هاى شــخصى از بين نروند. بنابراين گرفتن پشــتيبان پيش از نصب براى اين فولدر نياز نيست.

در اســتفاده هاى بيشــتر تجــارى، از جمله وب ســرورها، مى تــوان باقى دايركتورى هاى شلوغ و پرحجم را هم به پارتيشن هاى مختلف متصل كرد. به عنوان مثال، دايركتورى usr/ براى برنامه ها، دايركتورى www/var/ براى محتواى سرور وب، دايركتورى tmp/ براى داده هاى موقت و دايركتورى log/var/ بــراى ســياهه اعمال انجام شــده در سيســتم را مى توان به پارتيشن ها و حتى ديسك هاى مختلف نسبت داد.

**اخبار**

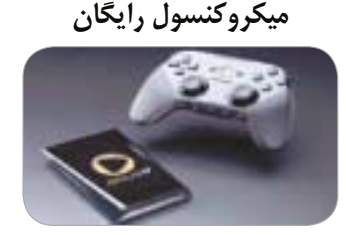

برخي از كســانى كه حداقل 2 بازى از ميكروكنسول OnLive را خريــده اند، مى توانند يك ميكروكنســول رايگان دريافت كنند. به گزارشUP،1 پرلمان مديرعامل آنلايو در وب سايت اين كنسول نوشت: «شجاعت زيادى مى خواهد كه يك پديده جديد را بررسى و حتى براى اين موضوع هزينه نيز پرداخت كرد. از آنجا كه برخى از كاربران بــه آنلايو ايمان داشــتند و حاضر بودند هزينــه آن را نيز بپردازند، ميكروكنسول رايگان برايشان در نظر گرفته ايم.» تنها هزينهاى كه براى اين كاربران در نظر گرفته مى شود، هزينه حمل و نقل است. ميكروكنسول شامل يك دسته، 2 باترى و اتصال شبكه و HDMI مى شود كه قرار است از ماه آينده ميلادى وارد بازار شود.

#### **دنباله آبليويون منتشر مى شود**

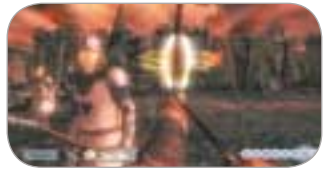

پس از عرضه آبليويون در سال ۲۰۰۶، شايعات زيادى مبنى بر آمدن دنباله اش وجود داشــت. يكى از شاخه هاى توســعه اين بازى در اروپا اعلام كرد كه دنباله آبليويون در دست ســاخت است و بازى بعدى اين ســرى، دنباله اى مســتقيم خواهد بود. به گزارش وب سايت گيم اسپات و به نقل از اين منبع خبرى، اعلام شده كه اين بازى دنباله اى براى آبليويون خواهد بود، اما از اين كه بازى تك نفره است يا يك بازى چندنفره، صحبتى به ميان نيامده است.

## **بازى آنلاين كال آو ديوتى رايگان است**

مديرعامل اكتيويژن بليزارد اعلام كرد بازى كال آوديوتى آنلاين هيچ گاه پولى نخواهد شــد و همواره رايگان باقى خواهــد ماند. به گزارش گيم اســپات، در همايش صنعت گيمرها، در گفت وگويى با اريك هرشبرگ، ناشر اكتيويژن، اين وب سايت اعلام كرد تنها خريد اين بازى براى انجام بازى آنلاين كافى است و هيچ هزينه اى براى آن دريافت نخواهد شد. هرشبرگ همچنين ادامه داد: «ما براى زمانى كه كاربران براى بازى مى گذارند ارزش قائليم و براى اين كه بتوانيم رابطه خوب فعلى را حفظ كنيم، بايد استراتژى خود را در طول زمان تغيير دهيم، اما اين هيچ وقت شامل پولى كردن اين بازى نخواهد شد.»

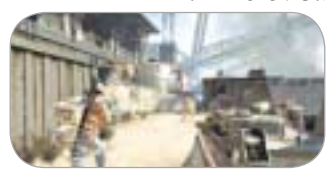

**بازى در قرون وسطي زيباست**

**به دنبال سيب عدن**

#### **محمدرضا قربانى**

اساسين كريـد، ادامـه درام هيجان انگيز اتزيو آديتوره اســت كه در انجمن برادرى و درســت پس از پايان اتفاقات بازى قبلى رخ مى دهد. هر چند به اندازه اساســين كريد2 داســتان پر از غافلگيرى نيست، اما جزئيــات معمارى و جلوه هاى تصويرى فوق العاده اين بازى، باز هم چشم ها را به خود خيره خواهد كرد.

اتزيو تنها شــخصيت پيشــرو اين داســتان نيست. او جد دســموند مايلز است، پيشــخدمتى كه در آينده زندگى مى كند و در اين سرى بازى همواره شخصيت ثابت باقى مانده است. در برخى از مراحل بازى كنترل دسموند را به دست مى گيريد. البته باعث تاسف است كه بخش اتزيو به اندازه بخش دســموند به يادماندنى نيســت. بازى اين طور آغاز مى شود كه از يك دعواى خانوادگى در ويلايى در مونته ريگيونى گذشته است و دشمن قسم خورده اتزيو، سزاره بورخيا تمام مصنوعات باارزش اين خانواده را كه به سيب عدن مشهور است، مــى دزدد. با كمــك كاترينا و يكى ديگر از دوســتان

قديمى، اتزيو به رم مى رود تا سيب را پس بگيرد. بجز بخشــى كه در آن تهمت خيانت زده مى شود، باقى بخش هاى داستان اساسين كريد3 كاملا مستقيم و خطــى اســت و هيچ بخش عاطفــي خاصى در آن وجود ندارد و البته به اين معنا هم نيســت كه لحظات نفسگيرى در داستان رخ نمى دهد.

در يكى از ماموريت هــاى فرعى با فلش بك هايى مواجــه مى شــويد كه بايــد نقش اتزيــوى جوان تر را

**افسانه زلدا**

**توليدكننده و ناشر:** نينتندو **ژانر:** فانتزى، اكشن، ماجراجويى Nintendo DS **:بستر**

در «افســانه زلدا: ردپــاى روح»، همه چيز آنقدر خوب طراحى شــده كه پس از مدتــى حتى ملودى بازى را هم با ســوت در خانه تكرار خواهيد كرد. اين بازى احساســات قديمى كسانى را كه با سريال اين بازى ها بزرگ شده اند ، زنده مى كند. انجام اين بازى در دنياى آفتابى نوســتالژيك زلدا با فرمول خوبى از گيم پلى آغاز مى شــود و البته آنقدر تغيير در آن وجود دارد كه هيجان انگيز باشد. در مقايسه با 2 بازى قبلى افسانه زلدا كه در كنسول دستى نينتندو DS منتشر شده، اين بازى قطعا از هر دوي آنها بهتر است.

ايــن بازى از نظر هنر و شــيوه طراحــى بازى با نگارش پيشــين آن، يعنى «ســاعت شــنى شبح» يكســان اســت. اين بازى جديد دنباله بازى قديمى اســت. چند چهره آشــنا در اين بازى وجود دارد كه اولين بار در ســال 2007 معرفى شدند. ردپاى روح در واقع 100ســال بعد از رويدادهاى ساعت شنى شبح و در سرزمين هايرول رخ مى دهد. ارواح (كــه يكصد ســال در آنجا زندانى اســت) فرار كند، بنابراين زنجيرى كه وى را در بند نگه داشــته، پاره مى كنــد. اين زنجير در واقع بــازى ردپاى روح را تشــكيل مى دهد. لينك جوان مهندسى است كه بتازگى فارغ التحصيل شــده و قرار اســت به ملاقات پرنســس زلدا برود تا گواهينامــه رانندگى قطار خود را از وى دريافت كند. اينجاســت كــه زلدا به لينك

**توليد كننده:** Montreal Ubiso **ناشر:** يوبي سافت **ژانر:** تاريخى، اكشن، ماجراجويى PC ، PS3 ، Xbox360 **:بستر**

بــازى كنيد. از ديگــر لحظات جالب بــازى ديدن لوكرزيــا بورخيا اســت كه رابطه عجيــب و غريبى با ســزاره دارد. لوكرزيا از معــدود نقش هاى جديد بازى اســت كه كاراكترى محورى در پيشبرد داستان دارد. صداگــذارى بازى آنقــدر جدى و باهيجان اســت كه در هيچ يــك از بخش هاى بازى بــه ذهن تان خطور نمى كند كه اين صداها از كاراكترهاى انيميشنى بازى شنيده مى شوند.

بخــش اعظم بازى در شــهر رم مى گذرد و بزرگى و زيبايى پياده ســازى شــهرها تحســين هر كسى را برمى انگيــزد و آنقدر گوناگونى در نقاط مختلف شــهر وجود دارد كه اين بازى را به دنباله اى شايسته براى نسل پيشين بازى هاى خود تبديل مى كند. ممكن است به كليســايى برويد تا نماى كاخى را مشاهده كنيد كه پرده هاى نقش دار با تزئين طلايى رنگ چشــمگيرى دارد. آدم هاى شــهر، گاهي مشــغول خوردن ســيب هستند يا شب ها فانوس به دست حركت مى كنند و به گپ و گفت وگو با يكديگر مشغولند. همه اينها با چنان جزئياتى راندو مى شود و برق مى زند كه تنها زمانى كه شبيه سرى قبلى اين بازى هاست، براى هواداران پروپا قرص اين بازى كمى عجيب است و براى كسانى كه اولين بار به سراغ اين بازى و بازى سوم مى روند، همه

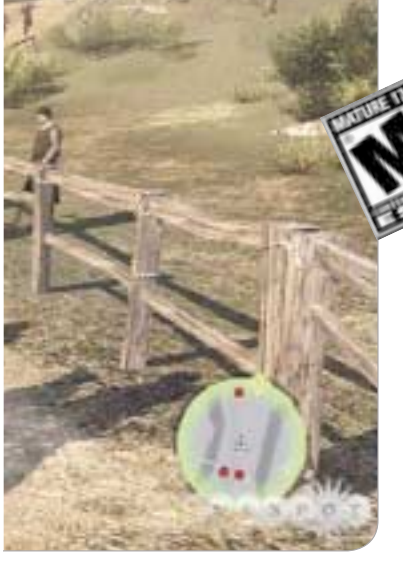

me

**با**

چيز بى نقص طراحى شده است.

البته از نظر فنى براى كنســول پلى استيشن3 اين بازى، چند باگ وجود دارد و ممكن اســت تشــخيص داده شــود كه كاراكترها از ناكجاآباد ظاهر مى شــوند يا فريم ريت بازى ثابت نيســت و گاهي كم مى شود. صداگــذارى بــازى هــم فضــاى اپرايى ســوپرانو با ملودى هاى فرنچ هورن دارد. بخش اعظم اين موسيقى از بازى گذشته گرفته شده كه كمى نااميدكننده است؛ هرچند موسيقى كماكان با فضاها منطبق است.

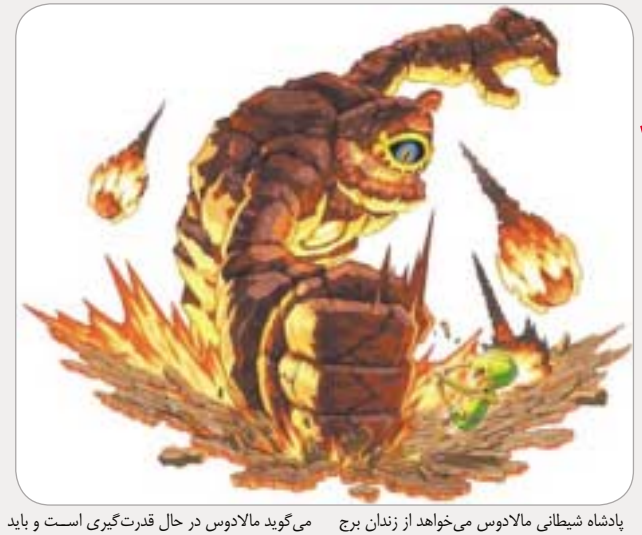

مى گويد مالادوس در حال قدرت گيرى اســت و بايد به برج ارواح برود تا هر دوي آنها بتوانند اين مســاله را بررســى كنند، اما پيش از اين كه به برج برســند مورد حملــه قرار مى گيرند. برج بــه خرابه اى تبديل مى شــود و فرمانده شيطانى كول و دنباله روش برن، جسد زلدا را مى دزدند تا روح مالادوس را در بدن وى زنــده كنند. روح زلدا از اين پــس به راهنماى لينك تبديل مى شــود تا جلوى قدرت گرفتن شاه شيطانى

8 يكشنبه 14 آذر 1389 / شماره 310

**ازي**

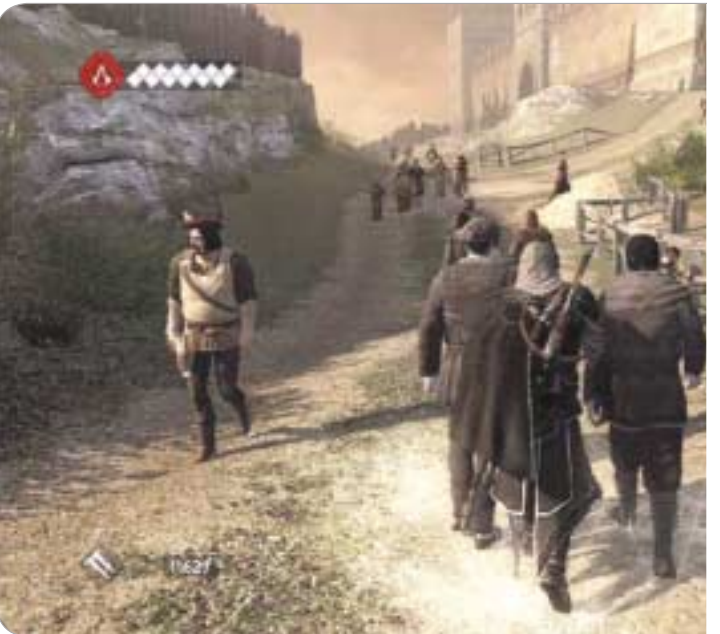

در ايــن دنيــاى بــزرگ، هــزاران كار بايــد انجام شــود. جز اصل بازى، ســكوبازى از روى پشت بام ها، پنهان شدن در جمعيت، كشتن مخفيانه و شمشيربازى موزون اســت كه همه اينها در اين بازى بهتر شده اند؛ هرچند مكانيك كلى بازى دســت نخورده باقى مانده اســت. همانند اساسين كريد2 جســتجوى نشان هاى حجارى شــده بر پشت بام ها از طريق فعال سازى ديد عقابــى ممكن خواهد بود. يافتن اين نشــان ها در حل معما كمك خواهد كــرد و البته پرده از رازي بزرگ تر

#### را بگيرد و بدن پرنســس را به شــكل جسمانى قبلى خود بازگرداند.

در سرى زلدا اين نخستين بارى است كه زلدا از همان ابتداى بازى مى ميــرد. زلدا علاوه بر اين كه راهنماى لينك اســت، كنترل اشــباح را نيز برعهده دارد كه در واقع، نگهبانان قدرتمند برج ارواح هستند و كسانى كه بازى قبلى را انجام داده باشند، مى دانند كه اين نگهبانان، همان نگهبان هاى شكست ناپذير معبد اقيانوس هســتند. در طول بازى مى توان لينك و اشــباح تحت كنترل زلــدا را هدايت كــرد و اين مكانيــك جديد، مكانيك آزمون پس داده قبلى زلدا را بهبود مى بخشد.

در بــرج ارواح تنها مى توان لينك و زلدا را كنترل كرد و در نواحى خاصى ممكن اســت چند بار نقشــه جديــد را بيابيد تا ردپاى ارواح در بخش هاى مختلف بــازى را دنبــال كنيد. چيــزى كه در ايــن بازى به طرز غافلگيركننده اى چالش برانگيز اســت، كنترل و هدايــت ترن به نقاط مختلف هايرول اســت. به اين فكر خواهيد افتاد كه تعمير خطوط راه آهن براى سفر از يك نقطه به نقطه ديگر كاري كســل كننده است، اما بازى آنقــدر موقعيت هاى گوناگون ايجاد مى كند كه بيشتر سفرها لذتبخش و جالب توجه خواهد بود. عــلاوه بر ايــن كه از بوق قطار مي تــوان براى كنار زدن احشام اســتفاده كرد، از توپ نيز مي توان براى از بين بردن دشــمنان ســر راه بهره بــرد. البته بايد حواســتان به قطارهاى شــيطانى اي كه در مسيرتان قرار مى گيرد، باشد.

برخواهد داشت.

از بســيارى از برج هاى اين بــازى نمى توان بي دقت و سرســرى بالا رفت و نياز به كنترل بيشــترى اســت. در حقيقت، عــلاوه بر بالارفتن از ايــن برج ها، بايد آنها را بــا خاك هم يكســان كرد. بورخياها تاثيــر خود را بر رم گذاشــته اند و براى تضعيف كنترل آنها بر شــهر، بايد عمارت هاى آنها را خراب كرد. پيش از اين كه اين اقدام صورت بگيرد، بايد فرمانده مقيم در آن برج را نيز از پاى درآورد. اگر مستقيما با نگهبان هاى اطراف فرمانده درگير

**عكس: gamespot**

علاوه بر همه اين دردســرها، بايد مدام نقشــه را چك و خطوط را عوض كنيد تا به بن بســت نخوريد. برخورد با قطارهاى دشــمن، بزرگ ترين نقطه ضعف بازى اســت چون متوجه خواهيد شــد اگر خطوط را اشتباهي عوض كنيد، از تصادف نمى شود جلوگيرى كــرد و بايد منتظر تصــادف بمانيد تا بــازى را از نو آغاز كنيد.

رانندگى قطار ســاده اســت: 3 ســرعت مختلف در بــازى وجود دارد كه مى توان در صفحه لمســى DS از آنها اســتفاده كرد. در سمت راست صفحه، اهرم ســرعت قرار دارد، طناب بــوق نيز در همين محل قرار دارد كه مى توانيد هر موقع خواســتيد آن را بكشيد. كنترل بقيه بازى ساده و قابل درك است. با صفحه لمســى و يك قلــم مى توان تمام كارها و عمليــات را انجام داد. براى جابــه جا كردن لينك، بايــد قلم را روى صفحه نگه داشــت و بعد مســير مورد نظر را انتخاب كــرد. همچنين براى حمله به دشمنان، بايد روى دشمن كليك يا خط زد. 2 سال پيش با عرضه ساعت شنى شبح، بهترين كنترل در بازى هاى لمسى وجود داشت و هنوز هم اين قاعده از بين نرفته است.

ميكروفــن تعبيه شــده در كنســول DS كاربرد مفيــدى پيــدا كرده اســت و مى توان بــا دميدن در آن، تعــدادى روح را به ســوى دشــمن فرســتاد تا آنها را از پــاى در بياورند. همچنيــن يك مينى گيم در بــازى طراحى شــده كه با آن مى تــوان به فلوت نــوازى پرداخت چنانچه در طول بازى چند آهنگ را

شويد، وى فرار خواهد كرد، بنابراين بايد با احتياط به وى نزديك شــويد. در بسيارى از مواقع مى توان از ابزار تير و كمان استفاده كرد. پس از كشتن فرمانده مى توان از برج بالا رفت و آن را به آتش كشيد.

از بين بردن تاثير بورخيا در شــهر مهم است چون از اين طريق مى توان به فروشــندگان محلى دسترسى پيدا كرد، البته اين دسترسى فورى نخواهد بود. اقتصاد در بــازى قبلى، ويژگى جالب ولى درهم و برهمي بود كه در اين بازى بســيار هوشمندتر شده است. همانند گذشــته بايد براى پول درآوردن، پول خرج كنيد. اگر بخواهيد به آهنگران، دكترها، خياط ها و... دسترســى پيدا كنيد، اول بايد فروشگاه شــان را بخريد و نوسازى كنيد. افزون بر اين كه مى توان با نوسازى يك فروشگاه به محتواى آن نيز دسترسى داشت، همچنين مى توان از آن فروشــگاه درآمد نيز كسب كرد. بحث اقتصادى بازى در برخى جاها به يك الزام تبديل مى شــود، مثلا اين كه نمى توان در تيرهاى بلند نشست؛ مگر اين كه قبلا بخشــى از يك قنات را خريده باشــيد. همچنين بخش اقتصادى بازى براى دسترســى به ســلاح هاى

باكيفيت، زره هاى مقاوم و... كاربرد زيادى دارند. در اساســين كريــد3 ممكن اســت در لحظاتى با مشــكلاتى روبه رو شــويد، مثلا گاهى اوقات وقتى با اتزيو حركــت مى كنيد، ناگهان طورى مى ايســتد كه انگار در حال افتادن از لبه يك پرتگاه به پايين اســت، حتى اگر در ســطحى كاملا صاف قرار داشــته باشيد. ضمن آن كه گاهى ممكن اســت بخشى از كاراكتر در زمين فرو برود كه با ريســتارت كردن بازى همه اينها درست مى شــود. بجز اين موارد كوچك، بازى از همه نظر بهتر شده و پريدن از پشت بام هاى شهر رم، لذت خاصى دارد و انيميشــن نرم و شــخصيت هاى عميق بازى، با صداگذارى خوب همراه شــده تا يك بازى از همه نظر كامل را ارائه كند.

**منبع: گيم اسپات**

فراخواهيد گرفــت كه هر كدام از اين آهنگ ها تاثير خاصى دارند و مى توانند جان شما را در انواع دخمه ها تقويت كنند.

با صرف نظــر از پويش هــاى فرعى بــازى، اين بازى بيش از 14 ســاعت زمان نيــاز دارد، اما آنقدر كار بــراى متوقــف كردن مالادوس وجــود دارد كه 14 ســاعت بــراى انجام همــه آنها كافى نيســت. همانند بيشــتر بازى هاى زلــدا، صندوق هاى مخفى و رازهــاى ناگفتــه زيــادى در بازى وجــود دارد كه بــه دنبال آنهــا برويد و خيلى ها نيز تــا زمانى كه به ســلاح هاى قوى تر دسترسى پيدا نكرده باشيد، قابل بررسى نيستند. ترن نيز در چند پويش فرعى حضور دارد و در ايــن ماموريت ها كارهاى مختلفى از جمله جابه جايى احشــام يا شكار خرگوش ها انجام خواهيد داد. جايــزه اين جور پويش ها نيز باعث مى شــود به جرات كاراكتر اضافه شده و بتواند به نقاطى كه قبلا به آنها نمى رفته، برود.

همچنين در اين بازى يك حالت 4 نفره پيش بيني شــده كــه در آن، بازيكنان مى تواننــد در جمع آورى الماس و ياقوت در زمان محدود با يكديگر به رقابت بپردازند. ردپاى ارواح بــراى هواداران اين مجموعه بازى، آشناســت، امــا وجود مكانيــك جديد بازى و اهميت دادن بــه رانندگى قطــار بخش هاى زيادى به ماجراجويى لينك اضافــه مى كند. فرقى نمى كند اولين بار اســت به دنياى هايــرول مى رويد يا دفعه پانزدهم، ردپاى ارواح يك بازى الزامى براى هواداران بازى هاى سبك ماجراجويى است.

**بازي موبايل**

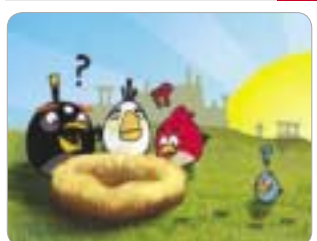

#### **پرنده هاى خشمگين**

پرنــدگان خشــمگين، بازى اى اسـت كــه در آن پرندگانى را كنتــرل مى كنيد كه قدرت پرواز ندارند و مى خواهنــد از خوك هاى تخم مرغ دزد انتقام بگيرند. خوك ها در خانه هاى چوبى، فلزى و شيشــه اى پنهان شــده اند و تنها راه از بين بردن آنها، كنترل دقيق خط سير پروازى پرنده ها و قدرت شليك آنهاست!

برخوردى درســت، با قدرت و در نقطه اي مناسب مى توانــد كل ســاختمان خوك هــا را از بيــن ببرد و بهتريــن امتياز را به ارمغان بياورد. اين بازى مشــابه بازى نابودى قلعه هاست و مرحله بندى دارد. هر مرحله از مرحله پيشين دشوارتر شده و نياز به سوزاندن فسفر بيشــترى دارد. بــراى حملــه هــم از انــواع مختلفى از پرنــدگان اســتفاده مى كنيد؛ پرنــدگان قرمز مانند موشــك، پرندگان زرد مانند بمب و پرندگان كوچك آبــى رنگ كه خمپاره اى عمل مى كنند و اگر در ميانه راه روى آنها كليك كنيد، به 3 تكه كوچك تر تقســيم مى شوند.

انتخاب پرنده مناسب در زمان مناسب، كليد اصلى برنده شــدن در بازى اســت. به لطف كنترل خوب در پرتاب اين پرندگان، اين بازى يكى از بازى هايى است كه هر كسى را ساعت ها جذب خود خواهد كرد.

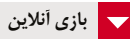

#### **دور دنيا به روش جديد**

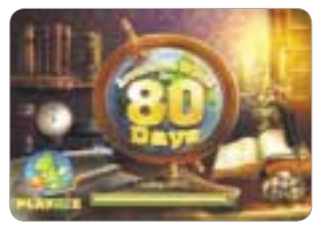

بازى هــاى شــبه تتريســى، از قديــم جزو دســته بازى هــاى اعتيادآور بودند. اين بــازى نيز از اين قاعده مستثنا نيست.

علاوه بر گيم پلى همواره ثابت بازى هاى تتريســى و يافتن الگوهاى سه تايى از ميان مجموعه جواهرات، در اين بازى با حل اين معماها به فيليوس فاگ جوان كمــك مى كنيد تا دنيا را در 80 روز دور بزند. با يافتن اشــيا و لوازم مــورد نياز وى در طول بازى، داســتان دور دنيا در 80 روز به شــيوه ديگرى روايت مى شــود چنانچه مرحله به مرحله از بازى شما براى آقاى فاگ مهم است.

براى انجام اين بازى به نشانى زير برويد: http://www.y3.com/games/9795/ Around-the-World-in-80-days

9 يكشنبه 14 آذر 1389 / شماره 310

# JT **فناوري اطلاعات**

#### **سعيد نورى آزاد**

زيرســاخت هاى ارتباطى، حلقه هاى واســط دنياى اطلاعــات هســتند. اجــزاى پردازشــى، نمايشــى و ديگــر اجزاى اين دنيــاى بي انتها به نوعى وابســته به فناورى هــاى ارتباطى هســتند. اين فناورى ها با رشــد خود، در سير تكاملى انسان نقش اساسى داشته اند.

در مسير رشــد وســايل ارتباطى و تغيير شكل نوع ارتبــاط انســان ها، عواملــى تســهيل كننده و عواملى مختل كننده اين روند بوده اند كه برخى از آنها همچنان به قوت خود باقى مانده اند.

هزينه هــا، قوانيــن كشــورها و محدوديت هاى هر فناورى از جمله موانع اين رشد و پيشرفت بوده اند.

براى نمونه، روزگارى در آلمان يا حتى ايران داشتن راديو به منزله جاسوســى و محاكمه در دادگاه نظامى، پيامد آن بــود. هزينه بالاي خريــد تلويزيون هم يكى از اصلى ترين موانع در رشــد ســريع تلويزيون در اوايل اختراع و بهره بردارى از آن بود.

محدوديت هــاى فنــاورى ماننــد عــدم توانايــى پوشــش دهى آنتن هــاى مخابراتــى و عــدم تطابــق فناورى *هاى مخ*ابراتى براى ارائه برخى ســرويس ها نيز ﴿<br>ب<sup>هر</sup><br>- ^ محمد : محمد : عوامل قومت : كوفوت : كوربيس ها برايج امروزه مشاهده مى شوند.

در هــر صــورت، عامل قيمــت و كيفيــت يكى از عوامل اصلى در گسترش يا عدم گسترش فناورى هاى ارتباطــى در جوامــع اســت. در ادامه زيرســاخت هاى ارتباطــى 2 موضوع قيمت و كيفيت يكى از اصلي ترين راههاى ارتباطى دنياى امروز يعنى اينترنت را بررسـى خواهيم كرد.

پيش از بررســي ميزان هزينه اي كه براى دسترسى به اينترنت مى توان پرداخت، بهتر اســت نگاهى داشته باشــيم به فناورى هايى كه مى توان اينترنت را از طريق آنها به محل كار يا زندگى آورد.

#### **دسترسى به اينترنت**

فناورى هــاى زيــادي امــروزه به طور مســتقيم يا غيرمستقيم اينترنت را به خانه ما مى آورند كه به دلايلى برخــى از آنها براى كاربر خانگى صرفه اقتصادى ندارد. تعدادي هم براى دسترسى با پهناى باند بالا هستند كه كاربردهاى تجارى دارند. در اين بخش ســعى مى كنيم فناورى هــاى عمومى تــر و قابل دســترس براى عموم مردم را بررسى كنيم.

واســطه يا ابــزار (device (ارتباط بــا اينترنت به مجموعه فناورى، رســانه و امكاناتى گفته مى شــود كه براى دستيابى به يك اتصال اينترنتى مورد نياز است. **DSL**

#### Digital Subscriber Line عبارت مخفف DSL

اســت. اين فناورى در لايه دسترسى براى ايجاد ارتباط بين يك مركز توزيع كننده اينترنت مانندPAP يا ISP و كاربــر اســت. اين فناورى بر پايه يــك اصل در بين خطــوط انتقال فعاليت مى كند كــه مختصرى از آن به شرح زير است.

DSL چگونــه كار مى كند؟ اين فناورى بر پايه اين اصــل كار مي كند كــه خطوط كنوني كه بــراى انتقال مكالمه از آنها اســتفاده مى شود، از تمام پهناى باند يك كابل مسى اســتفاده نمى كنند. اين طور در نظر بگيريد كه يك كابل مسى مانند يك اتوبان 250 بانده است و مقدار حجم اطلاعات تبادل شــده در يك مكالمه تنها از يك باند اين اتوبان اســتفاده مى كند و باندهاى ديگر بى اســتفاده مى مانند. حتى زمانى كه با خطوط دايل آپ به اينترنت متصل مى شــويد نيز از هميــن پهناى باند اســتفاده مى كنيد و به دليل اســتفاده از فركانس مورد

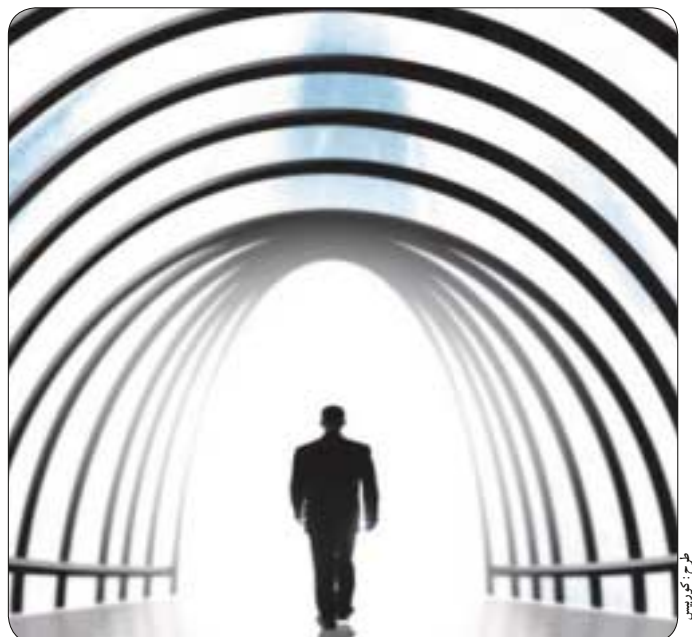

**نگاهى به زيرساخت ارتباطات در دنياى فناورى اطلاعات** 

**پرش سه گام به سوي اينترنت**

اســتفاده مكالمه، ديگر نمى توانيد از خط تلفن در زمان اتصال به اينترنت بهرهبردارى كنيد.

در اين شــرايط شركت هاى انتقال دهنده اينترنت با ايجاد يك ارتباط اختصاصى با مراكز مخابرات محلى از همان كابلى كه تا منزل يا دفتر كار شــما آمده، استفاده و انتقال ســيگنال هاى اينترنت را در فركانسى متفاوت از مكالمــه براى شــما فراهم مى كننــد. البته براى اين كار نيــاز به يك دســتگاه تفكيك ســيگنال اســت كه در اصطــلاح به آن مــودم دى اس ال مي گويند، اما از ديدگاه فنى اين دســتگاه واقعا مودم نيست. در هر حال ايــن فناورى پهناى باندي حدود 8 مگابيت برثانيه را با ابزار امروزى در اختيار كاربر قرار مى دهد كه بســته به فاصله ميان مركز مخابراتى و كاربر اين ميزان متفاوت خواهد بود.

ايــن فنــاورى در 2 نوع ارائه مى شــود: نوع متوازن (symmetric (كــه ميزان دريافت و ارســال با هم برابر است و نوع نامتوازن (asymmetric (كه ميزان دريافت و ارسال همســان نيست. نوع نامتوازن شهرت بيشــترى دارد و براى همين اين فناورى را بيشتر با نام ADSL مى شناسند.

#### **دسترسى بى سيم**

دسترســى به اينترنت به صورت بى سيم با 3 روش عمده صورت مى گيرد: **1ـ وايمكس**

ايــن روش از حدود 10 ســال پيــش در دنيا عرضه شــده، اما از حدود 5 ســال پيش به صورت تجارى در بيشــتر نقاط گسترش يافته اســت. WiMax سرنام Worldwide Interoperability عبــارات for Microwave Access است كــه به عنوان راه حلى براى دسترسى به شبكه جهاني از طريق امواج

مايكروويو به شــمار مي رود و امروزه به پرطرفدارترين فناوري ارتباطي شهري تبديل شده است.

دامنه فركانسي اين فناوري از 2 تا 66گيگاهرتز متغير و پهناى باند آن به ازاي هر فرستنده از 1/5 تا 20مگاهرتز اســت كه نرخ تبــادل اطلاعات آن را تــا Mbps70

مي رساند كه باز هم قابل ارتقاست. برد دامنه تحت پوشــش اين شــبكه محدوده اى به شــعاع 80 كيلومتر است كه مي تواند يك شهر بزرگ با چند آنتن معدود را پوشش دهد.

#### **2ـ واى فاى**

به اشــتراك گذارى بى ســيم با سيســتم واى فاى امكان پذير اســت، هرچند ممكن اســت با سيستم هاى محلى شــخصى اشــتباه گرفته شــود. در صورتي كه مشــترك از خطوط اينترنت پرســرعت بهره مند باشد، مي تواند با اســتفاده از وســيله دسترســي بي ســيم در محيطي محدود (چند متر) از شــبكه بي ســيم استفاده كند كه اين شبكه ها را WLAN مي خوانند.

شبكه بي سيم Fi-Wi مشكلات شبكه هاي ثابت را نــدارد، اما براي مجموعه هاي بزرگ قابل اســتفاده نيســت چون برد آن محــدود و نهايتا براي ارتباط چند ساختمان مجاور مناسب اســت. پرسرعت ترين اتصال واي فاي در شــرايط مطلــوب، ديتا را با ســرعت 54 مگابيت بر ثانيه انتقال مى دهد. اما وايمكس توانايى انتقال اطلاعات با ســرعت 80 مگابيت بــر ثانيه را دارد. حتى اگر ٨٠ مگابيت بر ثانيه ميان دهها اداره و صدها كاربر خانگى تقسيم شود، در نهايت سرعت انتقال اطلاعات به وســيله وايمكــس براى هر كاربر به اندازه ســرعت انتقال اطلاعات به وسيله Modem Cable است. البتــه بيشــترين تفاوت ميان واي فــاي و وايمكس ســرعت نيســت، بلكــه بــرد ايــن شبكه هاســت.

تكنولوژي هاي جانبي اين امكان را براي ارائه دهندگان ســرويس وايمكس فراهم مي كند كه نــرخ تبادل داده را تــا چند برابر بالا برده و با به اشــتراك گذاري خطوط استفاده از تكنيك هاي مدولاســيون، اين خطوط را به صورت بسيار پايدار به مشتركان ارائه مي دهند.

شكي نيســت كه با فرسودگى شــبكه هاي كابلي و نامطمئن شــدن آنها، ناگزير توســعه به سمت فناورى جديد مى رود كه اين به معناي اســتفاده از نسل سوم و چهارم تلفن همراه و وايمكس در سراسر جهان است.

#### **3ـ اينترنت موبايل**

..................................

نوع سوم دسترسى نيز اينترنت بر بستر موبايل است كه در نسل دوم GPRS، نسل 2/75 EDGE ، نسل سوم UMTS و در نسل چهارمLTE ناميده مي شود.

اينترنت روى موبايل به ســيمكارت وابســته است و به محيط ارتباطى ندارد و به عنوان شــبكه مســتقل به شــمار مى رود، بنابراين مى تواند بستر بسيار خوبى براى كاربردهاى شخصى باشد. تمركز سازندگان تلفن همراه نيز بر همين بســتر اســت تا با اســتفاده بيشتر، امكان كاربردى كردن دسترســى به شــبكه را محقق كنند و از اين راه خدمات بيشترى ارائه دهند.

پهنــاى بانــد اينترنــت روى موبايل يــا GPRS (General Packet Radio Service مخفــف( در نسل دوم موبايل ها با سرعت بين 2 تا 170 كيلوبيت بر ثانيه ارائه شد كه البته در عمل s/kb 9/6 بوده است و در صورت اســتفاده از HSCSD تا 40 كيلوبيت نيز افزايش مى يابد. در نســل 2/75 اين ســرعت بين 100 تا 400 كيلوبيت و در نســل سوم، سرعت بين 2 تا 10 مگابيت بر ثانيه اســت كه اين كيفيت به نوع شــبكه و شرايط محيط بستگى دارد.

نوع انتقال اطلاعات در هر نســل قابليت هايى دارد تا بتوان سرعت اينترنت آن را افزايش داد و با مديريت بسته ها از اين خدمات استفاده بهينه كرد.

نكتــه: اينترن ت روى بســتر موبايل مى تواند درگاه خوبى براى ارائه خدمات عمومى نيز باشد. در اين نشــانى ها اطلاعات بســيار كاملــى از انواع

زيرساخت هاى رايج اينترنت عمومى موجود است: http://www.wimaxforum.org http://www.broadbandgenie.co.uk

http://www.moremobileinternet.com

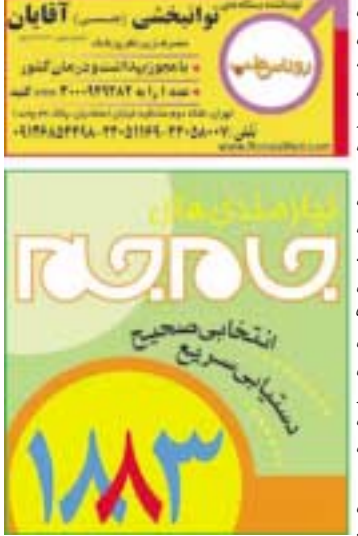

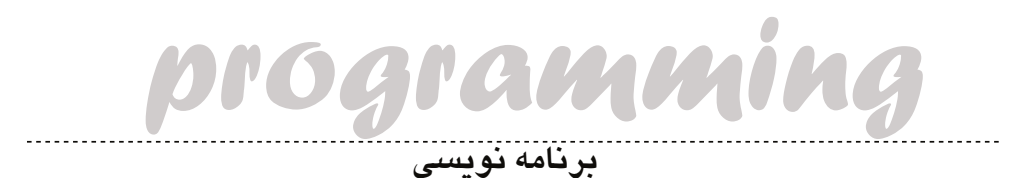

**مرتب سازى به روش درجى**

#### **امير بهاالدين سبط الشيخ**

الگوريتم مرتب سازى به روش درجى (Insertion sort) يكى از الگوريتم هاى رايج اســت ولــى چندان پركاربرد نيســت، البته نسبت به بعضى از الگوريتم ها مرتب سازى بهينه تر اســت. اين الگوريتم در داده هاى كوچك بسيار مناســب اســت و در روش مرتب ســازى ســريع نيز از اين الگوريتم اســتفاده شده اســت. مرتب سازى در اين الگوريتم مثل كارى است كه ما خودمان بصورت دستى براى مرتب كردن داده هايمان انجام مى دهيم.

امــا اين الگوريتــم چگونه كار مى كنــد. فرض كنيد داده هاى ما بصورت زير تعريف شده اند. A1, A2, A3, … , An

ابتدا عنصر 1A و 2A را انتخاب مى كنيم سپس اين دو عنصر را با هم مقايســه مى كنيم و در جاى مناســب نســبت به هم قــرار مى دهيم به طورى كــه مجموعه حاصل از انتخاب عناصر 1A و 2A مرتب باشد. سپس در مرحلــه بعد عنصر 3A را انتخاب مى كنيم و آن را با 1A و 2A مقايسه مى كنيم و در جاى مناسب خود قرار مى دهيم به طورى كه مجموعه حاصل مرتب باشد. اين عمل را آنقدر ادامه مى دهيم تا به عنصر nام برسيم.

بگذاريــد الگوريتم بالا را با يك مثال عددى بيشــتر بررسى بكنيم، داريم:

12,1,15,23

در مرحله اول 12 و 1 را انتخاب مى كنيم سپس آنها را نســبت به هم در جاى مناسبى قرار مى دهيم تا مجموعه حاصل مرتب باشد كه حاصل بصورت زير مى شود: 1,12

ســپس عدد 15 را انتخاب مى كنيــم و آن را طورى در مجموعه قبلى قرار مى دهيم كه ترتيب عناصر به هم نخورد، يعنى عنصر 15 را در جاى مناســب خود نسبت بــه اعد اد 12و 1 قــرار مى دهيم كه خروجى اين مرحله بصورت زير مى شود:

1,12,15 در مرحلــه بعدى كــه عدد 23 را انتخــاب مى كنيم خروجى به صورت زير مى شود:

2 نكته در مورد اين الگوريتم حائز اهميت هست؛

معمولا داخل خود سي پي يو و گاهي روي مادربورد قرار دارد.

**وجود دارد؟ 3ـ حالت mode safe چيست؟**

آنتي دايل آپ آشنايي نداريم.

**آناهيتا ذوالقدر: 1ـ آنتي دايل آپ چيست؟ 2ـ ويروسي به اسم KIT ROOT**

1ـ دايل آپ به معناي شماره گيري از طريق تلفن است و ما هنوز با واژه

2ـ RootKitها برنامه هايي هســتند كه از نظر ســاختار كاري بسيار

<u>..............................</u>

**ديتا در اين 3 حافظه چيست؟**

**شـاكو ملكي از قروه كردسـتان ـ نحوه ذخيره سازي فايل ها را در رم،** 

1,12,15,23

**هـارد و حافظه نهـان (كش) بهاختصار توضيح دهيد. فرق ذخيره سـازي** 

مبحــث ذخيره ســازي فايل ها به تعريف مفاهيمــي برمبناي دودويي يا باينــري (صفر و يــك) باز مي گردد. بــا كنار هم گذاشــتن صفر و يك ها مي تــوان اطلاعات را تعريف كرد. اين اطلاعات در مبناهاي ديگر نيز قابل تعميم است. نحوه ذخيره اطلاعات روي حافظه ها هم مجموعه اي از صفر و يك هاســت، اما به طور خلاصه مي توان گفت از نظر ظرفيت ذخيره سازي به ترتيــب هارد، رم و كش پردازنــده ترتيب نزولي دارند. بــه اين معنا كه ظرفيت هارد بسيار بيشتر از رم و رم بيشتر از كش سي پي يو است. از نظر قيمت و سرعت دسترسي دقيقا برعكس، كش بالاترين است و سپس رم و هارد قرار دارند. همان طور كه مي دانيد از هارد براي ذخيره سازي اطلاعات (براي طولاني مدت) نيز اســتفاده مي شــود. از رم براي به كارگيري ســريع تر اطلاعات مورد نياز اســتفاده مي شود. كش، ســرعت دسترسي به اطلاعات را بدون نياز به ارتباط از طريق گذرگاه (BUS (ميان پردازنده و رم بالا مي برد كه

**كارت هاى مرا مرتب كن**

2حالت در نظر مى گيريم يكى شرايط بد يكى در شرايط ميانگين، معمولا براى مقايســه پيچيدگــى زمانى چند الگوريتم شرايط ميانگين را ملاك قرار مى دهند. **بدترين شرايط** در ايــن شــرايط آرايه بصــورت نزولى مرتب شــده اســت و قرار اســت كه با مرتب ســازى درجى آن را به صــورت صعودى مرتب كنيــم. در اين شــرايط هر بار كــه حلقه بيرونــى براى انتخاب عنصــر بعدى يا همان عنصــر iم اجرا مى شــود. ايــن عنصــر از تمامى عناصر موجــود در مجموعــه بدســت آمــده در آن مرحله كه -1i عضو دارد كوچك تر است، بنابراين تعداد مقايسه ها در حلقه درونى until ـ repeat برابر -1i اســت. با توجه به مطالب گفته شده تعداد كل مقايسه ها در زمان اجراى حلقه بيرونى for از فرمول زير به دست مى آيد. Zigma i=2 to n  $(i-1) = n(n-1)/2$ **حالت ميانگين** هر بار كه حلقه بيرونى اجرا مى شود، براى قرار دادن عنصر iم در مجموعه i حالت وجود دارد. يعنى در يكى از خانه هــاى 1 تا i مى تواند قرار بگيرد. حال اگر عنصر iم بصــورت تصادفى در يكى از خانه هاى 1 تا iم بنشــيند احتمال تعلــق عنصر iم به آن خانه برابر **i1/** اســت.

اول ايــن كه اين الگوريتم مانند روش مرتب ســازى انتخابى نياز به حافظه اضافى ندارد.

دوم ايــن كه همــان طور كه در مثال بالا مشــاهده مى كنيــد، هر مرحلــه كه ايــن الگوريتم جلــو مى رود مجموعه حاصل مرتب شــده اســت و اين خودش يكى از مزيت هاى اين الگوريتم است. شــبه كد اين الگوريتم به زبــان ++C بصورت زير

است: void InsertSort(int a[]،int n){

 int i،j،temp; for(i=1;i<n;++i){

temp =  $a[i]$ ;

- $j = i 1;$
- while(j>=0 && temp< a[j]){
- $a[j+1] = a[j];$
- $--j;$  }
- $a[j+1] = temp;$

#### **محاسبه پيچيدگى زماني الگوريتم**

در ايــن الگوريتــم نيز مانند باقــى الگوريتم ها عمل غالب عمل مقايســه اســت. اما براى ايــن الگوريتم ما

ir.jamejamonline@clickhelp **پرسش و پاسخ**

شبيه Trojan ها و Backdoor ها هستند، اما شناسايي روت كيت بسيار مشــكل تر از تروجان يا درپشــتي اســت. روت كيت ها علاوه بر اين كه به عنوان يك برنامه كاربردي خارجي روي سيســتم اجرا مي شوند، جايگزين برنامه هــاي اجرايي مهم سيســتم عامل و در برخــي مواقع جايگزين خود هســته كرنل مي شوند و به هكرها اجازه مي دهند كه از طريق در پشتي و پنهان شدن در عمق سيستم عامل به آن نفوذ كنند.

}

3ـ چنانچه در حالت معمول ويندوز، ويندوز دچار مشكلي شود (براي نمونه پس از نصب يك برنامه يا ســخت افزار جديد)، مايكروسافت امكاني در اختيار كاربــران قرار داده كه كاربر بتواند سيســتم را در حالت امن (Mode Safe) راه اندازي كند تا مشكل را برطرف كند. در اين حالت، تمام مكانيزم ها متوقف شده و ويندوز از يك رابط خاص كه تنها بخش هاي استاندارد مورد نياز سيستم را كه براي ايجاد رابطه با كاربر مورد نياز است، راه اندازي مي كند.

به اين ترتيب ســخت افزارهاي جديدي كه نصب شده اند و ممكن است با كاركرد سيســتم تداخل داشــته باشند نيز راه اندازي نشده و اين امكان را به وجــود مي آورند كه ويندوز دچار مشــكل عملكردي نشــود. يكي از اين ســخت افزارها كارت گرافيكــي اســت و به همين دليــل در وضعيت امن، صفحــه كامپيوتر در حالــت 16 رنگ و در انــدازه 480×640 نمايش داده مي شــود. بنابراين در يك جمع بندي كلي، وضعيت امن زمان بروز مشكل بر عملكرد ويندوز اجرا مي شــود و تصميم بــه اجراي اين وضعيت به طور خودكار پس از بروز مشكل توسط ويندوز گرفته مي شود.

البته شــما مى توانيد هنگام اجراى سيستم با فشار دادن دكمه 5F يا فشار<br>4 Safe Mode (بســته به نوع مادربورد) و سپس انتخاب وضعيت Safe Mode<br>2 المسـته با افراد (۱۳۸۹ / شماره ۲۱۰ دكمه 8F) بســته به نوع مادربورد) و سپس انتخاب وضعيت Mode Safe

تعداد مقايسه ها با توجه به محل قرارگيرى عنصر iم در محل iم به صورت جدول زير نشان داده شده است:

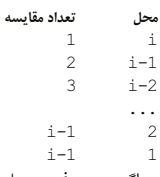

اگــر عنصر iم در محل اول آرايه يعنى 1 قرار بگيرد تعداد مقايســه برابر i1-اســت، بخاطر اين كه در حلقه درونــى مقــدار j برابر صفر مى گردد و شــرط اول حلقه while اشــتباه مى شــود و شــرط دوم ديگر محاسبه نمى شــود. بــا اين اســتدلال بــراى مقدار مشــخص i ميانگين تعداد مقايســه اى كه بــراى درج عنصر i بايد انجام شود از روش زير محاسبه مى شود. **طرح: ويكي مديا**

 $1(1/i)+2(2/i)+...(i-1)(1/i)+(i-1)(1/i)$ = 1/I Zigma k

- $= 1$  to I  $-1$  (k+( i-1)/i)
- $=$  (i-1)(i)/2i + (i-1)/i
- $=$  ( i+1) /2 1/i

پس ميانگين تعداد مقايســه براى مرتب كردن آرايه مورد نظر در روش مرتب ســازى درجــى به صورت زير محاسبه مى شود:

Zigma  $I = 2$  to n  $((i+1)/2 - 1/i)$  $=(n+4)(n-1)/4-Zigma$  igma i=2 to n  $(1/i)$ 

محاسبه سرى با جمله عمومى/1i برابر Ln است(در رياضى اثبات شــده اســت)، پس عبارت درجه بيشتر در بالا مقدار:

#### $(n+4)(n-1)/4$

همان طور كه مشخص اســت حد بى نهايت عبارت بالا برابر n به توان 2 تقســيم بر 4 است، پس مى توان گفت اين الگوريتم از مرتبه  $\rm n^2$  است. اگر نتايــج بدترين حالت و حالــت ميانگين را با هم

مقايســه كنيم مى بينيــم كه تعداد مقايســه ها در حالت ميانگين نصف بدترين حالت است.

به صــورت اختياري، چنين حالتــي را اجرا كنيد. پس از راهاندازي سيسـ وضعيــت امن، مي توانيد با حذف برنامه جديــدي كه نصب كرده ايد يا اصلاح سخت افزار تازه، مشكل را حل كنيد. اگر مشكل ايجاد شده مربوط به نرم افزار يا سخت افزار جديد باشد، در وضعيت امن با حذف كردن آنها مشكل حل خواهد شد. سپس مي توانيد سيستم را در حالت عادي راه اندازي كنيد.

**ع.د از اهـواز ـ مـن آنتي ويـروس Avira نـگارش 9 سـال2010 را روي سيسـتم خـود نصب كردم، ولـي پس از يك يا دو هفتـه كار با اين آنتي ويـروس، موقـع دابـل كليك روي آيكـن آن و با اجـراي آن با منوي استارت، با پيغام زير مواجه مي شوم و آنتي ويروس اجرا نمي شود:**

**"C:\Program Files\Avira\AntiVir Desktop\avcenter.exe" This application has failed to start because the application configuration is incorrect. Reinstalling the application may fix this problem.**

**هربار با مشاهده اين خطا، آنتي ويروس را پاك و دوباره نصب مي كنم. چنـد روز خوب كار مي كند ولي پس از مدتي سيسـتم دوباره اين خطا را مي دهد. هر بار موقع نصب، مراحل نصب آنتي ويروس كه در سـي دي آن در منوي آموزش نصب آنتي ويروس است را به دقت انجام مي دهم.**

براي برطرف كردن اين مشــكل كافي اســت يك User ديگر روي سيستم بسازيد و پس از ورود به آن نام كاربري، برنامه را نصب كنيد. البته استفاده از سي دي هايي كه اصل نيستند، ممكن است باعث هرگونه خطايي شود. بهتر است از نگارش هاي اصل استفاده كنيد.

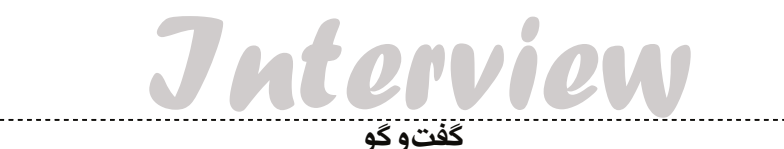

**گفت وگو با دكتر مسعود شفيعي اطلاعات زمينه ساز ثروت و قدرت بخش نخست**

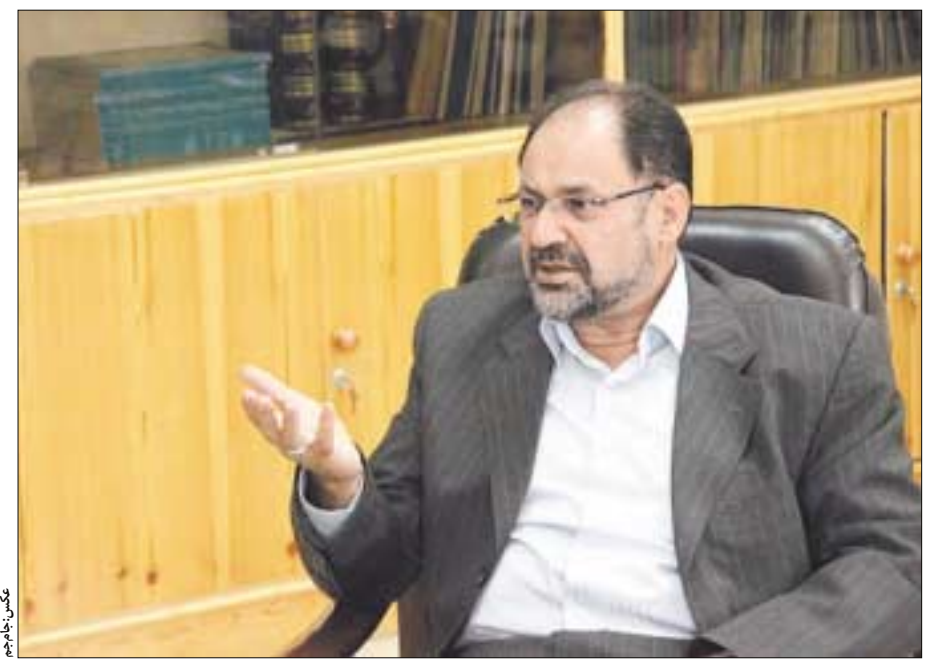

**امير شهاب شاهميري** 

#### **تعريف ICT از ديدگاه شما چيست؟**

واژه ICT تقريبا از حدود 15 سال پيش بر سر زبان ها افتاد. اين واژه مختصر 3 واژه اطلاعــات (information(، ارتباطات (communication ( و فنــاوري (technology (اســت و برخــي هــم واژه مخابــرات راه دور (telecommunication (را به معنــاي مخابراتــي كه ما در ذهن داريم به كار مي برند. البته كاري نداريم كه اين فناوري مربوط به اطلاعات است يا ارتباطات يا هر دو، يعني ما فناوري ارتباطات داريم يا فناوري اطلاعات؛ چون بعضي اعتقاد دارند فناوري اطلاعات (IT (اصطلاحي اســت براي ابزارهايي كه خدمات مى دهند و خيلى از امور را تســهيل مي كنند و وقتي كه حرف C وسط آن مى آيد يعنى هم ارتباطات مهم است و هم اطلاعات.

آنچه مســلم اســت اين كه در دنيا به آن خيلي توجه شده، هرچند بعضي جاها به آن IT و جاهايى هم ICT مي گويند.

البته جاهايي كه مخابرات و مخابرات راه دور پيشــرفت داشته، خودبه خود فناوري مخابرات هم رشــد داشته اســت و در نتيجه چيز جديدي كه مطرح مي شــود، فناوري اطلاعات است اما برخي جاها كه مخابرات راه دور رشدي نداشــته ايــن فناوري هم بــراي مخابرات راه دور به كار مــي رود و هم براي اطلاعات.

#### **آيـا براي برقـراري اين ارتباطـات و تبادل اطلاعات شـرايط خاصي مورد نياز است؟**

البته. استانداردهايي مورد نياز است كه بايد فراهم شود تا كشورها يا مردم يك كشــور بتوانند بــا هم ارتباط برقرار كنند؛ نرم افزارها و ســوييچ ها بتوانند همديگر را بخوانند و متوجه شــوند تا ارتباط برقرار شــود. يعني برخي كارها بايد انجام شود تا امكان برقرارى اين ارتباطات فراهم آيد و براى ايجاد چنين فضايي توجه به عوامل زير ضرورى است:

اول: فراهم ساختن زيرساخت، به گونهاي كه بتوانيم از طريق آن راحت ارتباط برقرار كنيم.

دوم: تهيه محتوا

سوم: نرم افزارهاي استانداردى كه توانايى برقرارى ارتباط را داشته باشند.

### **چرا اصلا اين مقوله مهم به نظر مي رسد؟**

الان در عصــر اطلاعات هســتيم و اطلاعات هم زمينه ســاز قدرت و ثروت اســت. خيلي كارها را مي شــود با بهره گيري از اطلاعات انجام داد. يعني شــما اگر بدانيد فردا دلار گران مي شود، مى توانيد امروز دلار بخريد و فردا بفروشــيد و سود ببريد. اگر بدانيد شب كريسمس مسيحى ها فلان شــيريني را اســتفاده مي كنند، آن را مي پزيد و به آنها مي فروشيد. همين الان چادر مشكي هاي زنانه ما را ژاپن توليد مي كند و پولش به جيب آنها مي رود و همچنين چيني ها سلايق ما را فهميده اند و با توجه به آن جنس توليد مي كنند و به خود ما مي فروشــند؛ از لوازم منزل و پوشــاك گرفته تا تسبيح و....

اينهــا ســلايق و نيازهاي ما را چطور فهميده اند؟ خب، مشــخص اســت اطلاعاتش را گرفتند.

اطلاعات ارزشــمند است. اطلاعات را مي توانيم تبديل به پول كنيم. يك زمانــي كار يدي پول مي آورد و زماني قدرت نظامي و ادوات جنگي، اما الان اوضــاع فرق كرده و با همين اطلاعات ســاده مي توان پول و درآمد كســب كرد.

عامــل ديگر اين اســت كه بعد يا محدوديت مكانــي و زماني نبايد وجود داشــته باشد. الان عصر فناوري اســت كه به اصطلاح اسمش را گذاشته اند «عصر ديجيتال».

 **ايـن عصر ديجيتال چه تحولاتـي را در حوزه ارتباطات به همراه آورده است؟**

وقتي مي گوييم عصر ديجيتال، يعني اين كه سيستم هاي آنالوگ تبديل به ديجيتال شــده و سرعت هم زياد شده است. شما اگر در گذشته مي خواستيد

**اطلاعات خوب است ولي اطلاعاتي كه به درد شما بخورد ضمن اين كه فرهنگ استفاده بهينه از اطلاعات را بايد ياد بگيريم**

12 يكشنبه 14 آذر 1389 / شماره 310

**TRATIVA** 

اطلاعاتي بفرســتيد كه 5 دقيقه طول مي كشيد، الان با اين سيستم ديجيتال در زمانــي كمتر از ثانيه انجام مي شــود و به اين ترتيب بعد زمان حل شــده اســت. هرچه جلوتر هم مي آييم ابررايانه ها سرعت كارها را به شدت افزايش داده اند.

درباره بعد مكان شــايد ذكر مثالي بد نباشــد. پيش تر وقتي شما از تهران به بندرعباس زنگ مي زديد، قيمتش 3 برابر مسافت تهران قزوين بود. يعني حســاب مي كردند كل ســيم هايي كه از اينجا تا آنجا كشيده شده و خدماتي كه طي اين مســافت ارائه شده بيشتر اســت، پس پولش هم بيشتر مي شود كه البته اين هم با اين فناوري هاي جديد حل شــد. چطور؟ از طريق همين رينگ هايي كه مي گويند دور شــهرها كشــيده مي شــود، يعني اين رينگ ها آنقدر وســعت پيدا كردند و با ســرعت بالا به همديگر وصل هستند كه شما وقتــي مي خواهيــد از خانه تان به كانادا زنگ بزنيــد همين كه به يكي از اين رينگ ها وصل شويد براحتي به خطوط ارتباطي كانادا متصل مي شويد. ديگر كار خاصي براي شما انجام نمي شود، سيم كشي خاصي هم نمي خواهد. مثل اين كه قطاري در حال حركت اســت يا رودخانه اي در جريان اســت و شما بســته اي را مي اندازيد در رودخانه و با خود مي برد. فقط كافي است خودتان را برســانيد به يكي از اين ايستگاه ها بقيه اش ديگر شبكه شده و خودبه خود انجام مي شود.

بنابراين هر ســازماني ســعي مي كند خودش را با اين وضعيت وفق دهد. مثلا زماني كه من در شــركت مخابرات بودم، صحبت اين بود كه پســت را چه كار كنيم؟ اين سيســتم براي مخابرات جواب مي دهد اما براي پســت كه ديگر جوابگو نيســت. مثلا يك بســته خرما را كه نمي شود با جريان رودخانه به جايي فرســتاد. پاســخ اين بود كه درباره پست اگر بتوانيم به جاي مراجعه، مكاتبه را به صورت اينترنتي راه بيندازيم، مســاله حل مي شود.الان در تهران بزرگ ترين مشــكل ما ترافيك و آلودگي هواســت كه اگر مكاتبه را به جاي مراجعه راه بيندازيم، مشكل تا حد زيادي حل مي شود.

 **يعني چاره كار ما دولت الكترونيكي است؟**

بلــه. من كتابي ترجمه كرده ام با عنوان «دولت الكترونيك» كه پاراگرافي داشــت درباره ســنگاپور. در آن پاراگراف اشاره شده بود كه آنها حدود 1800 ســايت راه انداخته اند كه تقريبا1200تاي آن براي خدمات است، مانند نشاني رســتوران هاو بنگاه هاي مســكن. به اين ترتيب كه بــراي مثال اگر بخواهيد خانه اي اجاره كنيد، نيازي نباشــد در خيابان هــا راه بيفتيد، پول بنزين بدهيد و ســرانجام كلــي از وقتتان هدر برود، بلكه از منــزل مي توانيد كارتان را راه بيندازيد يا غذاي مورد علاقه تان را انتخاب كرده و سفارش بدهيد.

 **آيـا همـه ايـن اتفاقات مثبتي كـه گفتيد در كشـور خودمـان يا ديگر كشورهاي جهان انجام شده است؟**

اگر بخواهيم اين اتفاقات در اينجا هم رخ دهد، بايد سيستم به وجود بيايد. مشكل ما اين است كه كارهايمان سيستماتيك نيست. در بنگاهها قيمتهاى مختلفــي وجود دارد و همه چيز يكســان و اســتاندارد نيســت. وقتي كارها مي خواهد كامپيوتري شــود، بايد ســاختار اوليه نوشــته و همه چيز مشخص و همه زوايا منظور شود.

در كشــورهاي پيشرفته براي رســيدن به اين اهداف آمدند وزارت ICT يــا IT راه انداختنــد. محور اصلي اين مقوله هم دانش اســت. چون نســل بعدي اطلاعات مي شــود دانش. به عبارت ديگر دانش فشرده تر و باارزش تر از اطلاعات خام اســت. به هر حال دنيا گام هاي مفيدي در اين زمينه برداشــته تا به نياز هايش پاســخ بدهد، البته نبايد غافل شــويم كه محور اصلي در همه اينهــا اينترنت بوده، يعني زماني اين اقدامات شــكل گرفتــه كه اينترنت به وجود آمده است.

در اين راه چرا اينترنت توانسته كمك كند؟ چون توانسته دسترسي را ساده كند. يك زماني اگر مي خواستيد يادداشت يا نامهاي را به كسي در يك شهر ديگر بدهيد يا بايد عازم ســفر مي شــديد يا خودتان را به اتوبوس مي رسانديد و آن را به راننده مي داديد تا برايتان ببرد. جلوتر كه رفتيم، توانســتيم با تلفن هم اين كارها را انجام دهيم، بعد فكس آمد و نوشته ها را با فكس فرستاديم آن هــم درصورتي امكان پذير بود كه طرف مقابل فكس داشــته باشــد. اما الان در حالي كه در خانه نشسته ايد، مي توانيد مطلبي را براحتي با كامپيوتر و اينترنت به هر كجا كه دلتان مي خواهد بفرستيد.

 **چـه چيـزي مي توانـد ايـن روش ارتباطـي را مختل كنـد؟ به هر حال نيروي انساني كه بايد پشتيبان اين ارتباطات باشد، محدوديت هايي دارد.** تقريبا هيچ چيز، چون براي مشكلاتش هم در دنيا فكري شده است. براي نمونه، آمريكا اپراتورها و ســرويس دهنده هايش را از هند انتخاب كرده، چون هم ارزان ترند و هم 24 ســاعته خدمت رساني مي كنند. حتي در مورد كارهاي تحقيقاتي هم همين طور است؛ مثلا در كانادا كار تحقيقاتي مي كنند همين كه

شــب مي شــود كار را در اختيار نيروهاي علمي در پاكستان قرار مي دهند كه روز را ســپري مي كنند. اين يعني تبادل، يعني تبــادل اطلاعات به هيچ وجه و در هيچ شــرايطي قطع نمي شــود و مانعي مانند زمــان وجود ندارد و اصلا زمان در روند آن تاثيرگذار نيست، همه دارند با يكديگر كار مي كنند و نظامي به وجود آمده كه به جمله «وقت طلاســت» معنا داده اســت. در كنفرانســي خارج از كشــور هم به ايــن جمله در ادبيات كهن خودمان اشــاره كردم كه بسيار مورد توجه و استقبال قرار گرفت. «وقت طلاست» يعني ما براي وقت خودمان احترام و ارزش قائل شــويم و اگر بتوانيم از اين سيســتم هاي جديد اينترنتي اســتفاده كنيم، بي شــك وقت مان خيلي بهتــر و مفيدتر مي گذرد و اينقدر اتلاف وقت نداريم.

 **چطور مي توانيم از اينترنت بهتر و بيشتر استفاده كنيم؟**

براي اســتفاده از اينترنت در توســعه ملي بايد برخي كارها انجام شود كه يكي از آنها مقوله مديريت اطلاعات است.

20 سال پيش مشكل ما اين بود كه اگر دانشجوي من كتابي يا مقاله اي مي خواســت، بايد نامه اي به كتابخانه دانشــگاه يا جاهاي ديگر مي فرستاد و معلــوم نبود آيا 2 ماه بعد جواب آن را مي دادند يا نه؟ يا ســرانجام يك كپي نه چندان مطلوبي دســتش را مي گرفت، ولي الان وارد اينترنت مي شــوي و خيلي ســريع هرچه مي خواهي برمي داري؛ الان وقتي جســت وجو مي كنيد ICT، ميليون هــا مقاله مي آيد و براي امنيــت ICT، هزاران مقاله مي آيد. خــب همه اين اطلاعات را هم كه نمي شــود خواند، با توجه به زياد شــدن حجم اطلاعات نمي شــود همه چيز را در ذهن نگه داشت، بايد طوري باشد كه هر وقت به آنها نياز داري، بتواني به اطلاعات مورد نيازت دسترسي پيدا كني. اينجاست كه مديريت اطلاعات معنا پيدا مي كند. يعني اطلاعات خوب است، ولي اطلاعاتي كه بدرد شما بخورد. فرهنگ استفاده بهينه از اطلاعات را بايد ياد بگيريم؛ يك مقاله را بخوانيم اطلاعات مورد نياز را از آن دريافت كنيم و بگذاريمش كنار و مقاله يا كتاب بعدي را برداريم.

از سوي ديگر بايد توجه كنيم اين يك تهديد برايمان حساب نشود. يعني اينجور نشــود كه ذهن و خلاقيت ما با پر كردن اين اطلاعات از بين برود. وقتي در اينترنت هر مســاله اي را كه بخواهيم، مي يابيم ذهن ما ديگر دنبال مساله جديدي نمي رود.

اينقدر مســائل كارشده جديد و گوناگون در اينترنت هست كه من نوعي، ناخــودآگاه و خودبه خود بــه آن جهت مي روم. يعنــي مي بينم راحت ترم كه همان هــا را بخوانم و ادامه بدهــم، اگر هم بخواهم چيز جديدي ارائه بدهم، بر مبناي گام بعدي آن مطالب پيش مي روم. اين يعني اين كه اگر حواسمان نباشــد، فكر ما را هم كشورهاي پيشرفته هدايت مي كنند. البته اگر نخواهند از مطالعاتشــان خبردار شويم، تحقيقاتشان را پنهان انجام مي دهند و ما هم به يك سوي ديگر سوق داده مي شويم يا دوباره كاري مي كنيم.

مطلب ديگري كه بد نيست به آن اشاره كنم، سيستم اينترنت است. شايد خيلي ها ندانند اينترنت چطور كار مي كند؟ الان كه من مي نشينم پاي اينترنت چه اتفاقي مي افتد؟ پيغامي كه به شما مي خواهم بدهم، آيا ديگران هم از آن آگاه مي شوند؟ مثلا من مي خواهم كارهاي بانكي انجام دهم آيا ديگران هم از شــماره حساب من با خبر مي شوند؟ كارهاي بانكي دارم، كارهاي سياسي، شخصي يا اجتماعي دارم، اگر ديگران هم از اطلاعات من باخبر مي شوند، با چه اميدي بنشينم پاي كامپيوتر و اينترنت؟ واقعا چه بايد كرد؟

اينها مواردي اســت كه اگر به آن پرداخته شــود و پاســخي كاربردي و مناســب به آنها داده شــود، مي توانيم از اينترنت و خدمات آن بهتر استفاده كنيم.

 **پس در كشـورهاي توسـعه نيافته، افراد تنهـا مصرف كننده خدمات اينترنـت خواهنـد بود و نمي توانند روي آن تاثيـر چنداني بگذارند و امنيت خودشان را تامين كنند؟**

اتفاقا اين يكي از اهداف ماست. ما مي خواهيم تنها دريافت كننده خدمات و اطلاعات اينترنت نباشــيم بلكه تاثيرگذار هم باشــيم، اما نمي دانيم چطور اين كار را انجام دهيم.

«جايگاه ما چه مي شــود؟» اين بحثي اســت كه مدتي پيش مســوولان مخابــرات هم مطرح كردند؛ بحث اينترنت ملي، ولي برخي ايراد گرفتند كه اينترنــت ملي يعني چه و دليلشــان براي اين مخالفــت اين بود كه اينترنت جهاني است و اينترنت ملي معنايي ندارد. ولي از آنجا كه ما درست نمي دانيم هنگام اتصــال به اينترنت چه اتفاقاتي مي افتد، بايد خودمان هم ســوار كار بشــويم. اصولا در كارهاي بزرگ اگر شما هم ارتباط داشته باشيد، مي شويد يك بخش از آن، يعني به شما نياز دارند و مجبورند با شما هم كنار بيايند و بخشــي از اطلاعاتشان را هم به شما بدهند. پس ما مجبوريم از اين دهكده جهاني سهمي داشته باشيم.

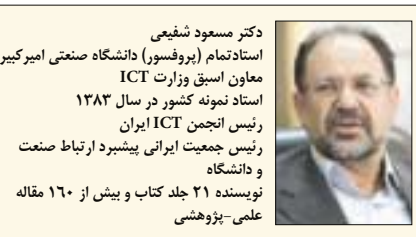

Interview

**گفت وگو**

**رئيس جمعيت ايراني پيشبرد ارتباط صنعت نويسنده 21 جلد كتاب و بيش از 160 مقاله** 

يكي از مواردي كه در اين باره به ذهن من مي رســد، امنيت اســت. يعني حواسمان باشد داريم چه كار مي كنيم، يعني احتمال بدهيم همه صحبت هاي ما و اطلاعات ما يك جا جمع مي شود و قابل دسترسي براي ديگران است. يعني همه اطلاعات نظامي و سياســي ما وســط گذاشته مي شود و ديگران هــم به آن دسترســي دارند. چــون اينترنت يعني همــه اطلاعاتت را بگذار وسط. اين است كه بايد حواسمان باشد همه اطلاعات را نگذاريم، اطلاعات شــخصي مان را نگذاريم. بنابراين به نظر مي رســد به جاي اينترنت ملي، واژه «اينترانت ملي» مناسب تر است. يعني ما علاوه بر اين كه با دنيا در ارتباطيم شبكه خاص خودمان را هم داريم.

 **تركيـب اينترنت با اينترانت ملي چه كمك هـاي ديگري مي تواند به ما بكند؟**

مي توانــد خيلي از كارهايمان را تســريع كند. مثلا من اينجا از دانشــگاه اميركبير به شــبكه وصل هستم و دانشگاه شريف هم به شبكه وصل است. من مي خواهم يك پايان نامه از دانشــگاه شــريف را بردارم و اســتفاده كنم.

## **متاسفانه هنوز در كشور ما مشكلاتي مانع از تحقق كامل و جامع اين طرح (دولت الكترونيكي) است**

الان اين طوري اســت كه من مــي روم به اينترنت و امــواج مربوط مي رود در ابــر شــبكه و كل دنيــا را مي چرخد، بعــد مي رود شــريف و اطلاعات را برمــي دارد و دوباره اين ســيكل را پيموده و اطلاعات را به من مي رســاند. خب، اول، اين اطلاعاتي كه من دارم مي فرستم يا دريافت مي كنم، ديگران هــم مي توانند آن را بگيرند؛ پس ديگر امن نيســت، چــون خودم اطلاعاتم را به طور غيرمســتقيم در اختيــار ديگران قرار داده ام و حتــي آنها نيامده اند دنبــال اطلاعات من! دوم اگر شــبكه قطع بود چه؟ گاهــي اگر به موبايلي كه صاحبش كنار دســتتان نشســته زنگ بزنيد، پيغام مي دهد كه «مشترك مورد نظر در دســترس نيســت!» اين به خاطر راه دوري است كه اين امواج طي مي كنند.

اينجا يك پايگاهي لازم اســت كه ديتاسنترهاي بزرگي را تاسيس كنيم؛ البته بايد موازي كاري نباشــد. مثلا تمام پايان نامه هاي كارشناســي ارشد و دكتراي دانشــگاه هاي سراســر كشور يكجا جمع شــود كه وقتي اطلاعاتي مي خواهيــم برويم آنجا ســرچ كنيم. نيازهاي صنعتي يكجا باشــد، خدمات يكجا جمع شود و... مثلا من مي خواهم يك كتاب درباره دولت الكترونيكي پيدا كنم. به شرطي وارد سايت شوم كه مطمئن باشم اگر اينجا نبود هيچ جاي ديگر هم نيســت؛ نه اين كه اينجا نباشد اما توي يك كتابفروشي پيدا شود. يعني همه چيز كاملا سيســتماتيك و اطلاعات كامل باشــد. چون الان اين اطلاعات وجود دارد اما بعضا كامل نيســت، پس لازم اســت ديتاسنترهايي شــكل بگيــرد، اينترانت ملي شــكل بگيرد به طوري كه هــم اطلاعات بين خودمان راحت ردوبدل شود و هم اين اطلاعات به خارج راه پيدا نكند. اينها بخشــي از فوايد اينترانت ملي هســتند كه البته فراهم شــدن آن زيرساخت مناسبي مي خواهد.

 **اقداماتي هم در اين زمينه انجام شده است؟**

زماني كه در شــركت مخابرات بودم، صحبت هايي در اين زمينه شــد و طرحي هم آماده كرديم، اما متاســفانه انجام دهنده اين كار وجود نداشــت يعني از نظر اجرايي كســي نبود كه بتواند چنين سيســتمي ايجاد كند و يك سيستم جامع اطلاعاتي، علمي و پژوهشي راه بيندازد.

رس ... ...<br>الاعاتشسان بيش خودشان باشــد و از ط<br>هر كسى يكسرى اطلاعات مىگذارد<br>يكشنبه۱۴ آذر ۱۳۸۹ طرح مــا اين بود كــه فرضا دانشــگاه هاي اميركبير، شــريف و ديگران اطلاعاتي دارند، اطلاعاتشــان پيش خودشان باشــد و از طريق اين سيستم وصل شــوند. يعني هر كسي يك سري اطلاعات مي گذارد وسط، دانشگاه ها

محتواي اين اينترانت ملي را فراهم كنند، سيســتم شــبكه اي اش را ما تهيه مي كنيم و نرم افزارهــاي لازم را هم افراد مختلف تهيه مي كنند؛ طوري كه همه اينها با هم هماهنگ شوند. به هر حال اينها يك كلياتي است كه مطرح مي شــود اگر بخواهيم آن را جمع وجور كنيم، اطلاعات و ارتباطات محور آن است. اطلاعات بايد ردوبدل شود و دسترسي به آن آسان باشد.

در دنيــا بــرايICT اســتانداردهايي را مطرح كرده اند، مثلا در شــعاع 500 متري از هر نقطه درون شــهري بايد دسترسي به تلفن همگاني وجود داشــته باشد يا در شعاع يك كيلومتري بايد دسترسي به اينترنت امكان پذير باشــد. مثل همان حالتي كه ما در گذشــته مي گفتيم يك تلفني در روستا ها بايد باشــد يا ماهي يك بار يك ماشين به آنجا سر بزند تا اگر اتفاقي افتاد يا كســي خواست به شهر بيايد، بتواند. همين موضوع الان تلفني، الكترونيكي و اينترنتي شده است.

خلاصه مي خواهم بگويم اطلاعات و ارتباطات مهم است ولي سيستمي كه دقيق تعريف شود و بتواند از اينها درست استفاده كند از آن مهم تر است. در ايــران هم به دنبال صحبت هاي زيادي كه در اين زمينه شــد، ســرانجام وزارتــي به نــام ICT راه اندازي كردند كه فكر كنم ســال 1383 طرح آن به تصويب رسيد.

آن موقع اين طور مطرح مي شــد كه IT يك مساله فرابخشي است، يعني هم وزارت بازرگاني به آن ربط دارد و هم وزارت اقتصاد به نوعي به آن مربوط مي شود و سرانجام با توضيحاتي كه داده شد، نتيجه گيري شد كه بهتر است اين ICT در دســت وزارت ICT باشد و مســائل جانبي آن مثل بانكداري الكترونيكي، تجارت الكترونيكي و بهداشت الكترونيكي در حوزه هاي ديگري تعريف شــوند و وزارت ICT تنها بيايد زيرســاخت لازم را تعريف و فراهم كند. يعني اگر وزارت بهداشــت خواســت بهداشــت الكترونيكي راه بيندازد، طبيعتا يك زيرســاخت خوب و ســريع مي خواهد، وزارت ICT آن را برايش فراهم كند تا بين بيمارســتان ها، مطب ها و آزمايشگاه هاي آنها ارتباط برقرار شود و اگر كسي بيمار مي شود يا تصادف مي كند، يك شناسه داشته باشد كه از طريق آن بسرعت به اطلاعات و سوابقش پي ببرند و ببينند چه مشكلات و بيماري هايي داشته و الان مشكلش چيست. اينها كارهايي است كه وزارت بهداشــت خودش مي تواند انجام دهد ولي زيرســاخت آن بايد جاي ديگري باشد. زيرساخت را هر كسي نمي تواند براي خودش درست كند.

 **مشـكلات بر سـر راه الكترونيكي شـدن خدمات بويژه در كشـور ما چيست؟**

اگرچه دولت الكترونيكي و سيستم اينترنتي مزاياي زيادي دارد و مي تواند خدمات خوبي ارائه كند، اما متاســفانه هنوز در كشــور ما مشكلاتي مانع از تحقق كامل و جامع اين طرح اســت. مثلا من مي خواهم پاسپورتم را تمديد كنم، خب از سيســتم الكترونيكي چگونه مي توانــم بهره ببرم؟ مي بينيم كه هنوز اين كار در كشــور ما 10روز طول مي كشد، چرا؟ چون بايد براي برخي كارها حتما بيايم تهران، در صورتي كه اگر قوانيني وضع مي شــد و اختياراتي داده مي شــد كه اگر من مثلا در اصفهان هم هســتم، به محض اين كه نامم وارد سيســتم شــود، بتوانم كارهايم را انجام بدهم، چنين مشــكلي به وجود نمي آمد. يا موارد ديگري كه قانون سختگيري مي كند مثل تمديد گواهينامه رانندگي كه خودتان بايد برويد فلان اداره تا كارتان راه بيفتد. اينها مشكلات و موانــع قانوني اســت كه ما داريــم و بايد آنها را رفع كنيم تا آن سيســتم الكترونيكي بتواند در خدمت افراد باشد.

از سوي ديگر، فرهنگي كه ما در روابط اداري داريم فرهنگ بدي است؛ مثلا اگر الان به كســي زنگ بزنيد كه فلان كار را برايتان انجام دهد، شايد حتي ناراحت شــود اما اگر برويد از نزديك يك ســلام و عليكي هم بكنيد حتما كارتان را راه مي اندازد. يا ممكن است از من خوشش بيايد كارم را راه بيندازد اما از ديگري خوشش نيايد و كارش را راه نيندازد. خلاصه مشكلاتي از اين دست زياد است كه بايد مورد توجه قرار بگيرد و اصلاح شود تا بتوان بيشترين استفاده را از اين سيستم برد.

به هر حال فكر مي كنم وظايف ســنگيني به عهده وزارت ICT هســت، چون بالاخره متولي اين كار است.

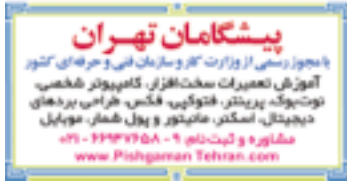

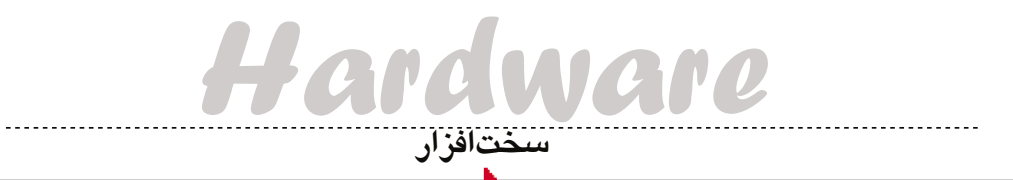

## **يك رايانه سريع و بي دردسر براي بازي و كارهاي گرافيكي**

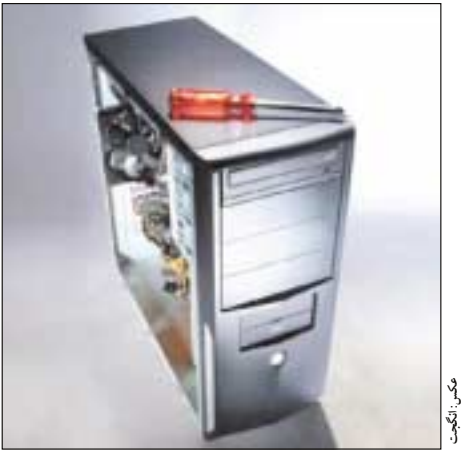

**جواد ودودزاده**

دســتگاه هاي رايانه ارزان قيمت (حــدود 500 هزار تومــان) براي انجام كارهاي عادي روزمره مناســب هســتند، امــا هنگامي كه پــاي بازي هاي رايانــهاي و كار بــا نرمافزارهاي گرافيكــي و ويرايش فايل هــاي ويدئويي به ميان مي آيد، ديگر كار با آنها چندان خوشــايند نيســت و دردســرها آغاز مي شــود. ما مي خواهيم پيكربندي يك رايانه حــدود 2 / 1 ميليون توماني را به شــما معرفي كنيم تا با اســتفاده از آن، مشــكلات رايانه هاي ارزان قيمت را هرگز تجربه نكنيد.

در اين پيكربندي ســقف قيمت بالاتر به ما امكان مي دهد تا در حالي كه اســمبل سيستمي بي سروصدا با كاربرد آسان و جذاب را در نظر داريم، روي دريافت كارايي بيشــتر از دستگاه نيز تمركز داشته باشيم. ما در اين دستگاه از يك پردازنده قفل باز K7-875i Core اســتفاده كرديم كه چون مانند پردازنده هاي بســيار گران قيمت ســري بي نهايت 7i Core اينتل، قفل آن توسط اينتل از پيش باز شده، بسيار باارزش است، چراكه شما قادريد پردازنده

را بســادگي ارتقا دهيد تا فراتر از حد سرعت سيكل ساعت عادي تعيين شده براي خود عمل كند و ســرعت و قدرتي بيش از حد انتظار شـــما را به وسيله اوركلاك شدن به نمايش بگذارد.

اگــر بخواهيد حتي مي توانيد فــن خنك كننده خود را از نوع ارزاني كه ما انتخاب كرده ايم به نــوع بزرگ تر و بهتري ارتقا دهيد. كارايي گرافيكي اين رايانــه نيز قابل توجه بوده و نظر كاربرهايي كــه به دنبال اجراي بازي هاي رايانه اي روي سيســتم خود هســتند را برآورده مي كند. دستگاه گران قيمت مــا بــا برخــورداري از كارت گرافيكي XFX رادئــون 5850 HD تا حد رايانه هاي قدرتمند متوســط پيشــي گرفت، امــا در آزمايش هاي بازي هاي رايانه اي در زمره رايانههاي معمولي بازي طبقهبندي شد.

اسمبل كردن اين سيستم توسط خودتان، دست شما را در انتخاب كيس باز مي گــذارد. ما كيس 7Z Zalman را انتخاب كرديم كه براي توســعه در آينده داراي انبوهي از پايانه هاســت و به شما اطمينان مي دهيم كه تقريبا غيرممكن اســت بتوانيد با اين قيمت، به نتايج و امتيازات دستگاه پيشنهادي ما دست يابيد و ركوردهاي آن را در كارايي بشكنيد. فهرست و قيمت تقريبي قطعات اين دستگاه بدين شرح است:

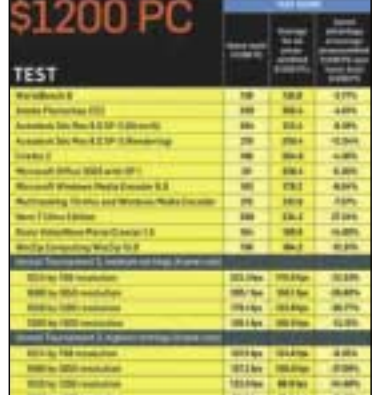

 پردازنده يك Intel Core i7 875k (2/93 GHZ) **:پردازنده ـ 1** 4 هسته اي (8 نخي) قدرتمند. قيمت تقريبي: 310 هزار تومان.

 ارزان Cooler Master DP6-9EDSA-OL **:پردازنـده فن ـ 2** با قدرت خنك كنندگي خوب.

**3 ـ مادربورد:** LX55P7P Asus با طراحي بدون فن پسيو با قابليت استفاده از 2 كارت گرافيك ATI تحت پيكربندي كراسفاير اكس، پشتيباني از 16 گيگابايت حافظه رم و پردازنه هاي 5i Core و 7i Core كه سوكت 1156 LGA را مورد استفاده قرار مي دهند: 111 هزار تومان.

**4 ـ حافظـه رم:** MHz1333 3DDr Platinum OCZ2 مــاژول 2 گيگابايتي كه براي هر PC مدرن امروزي كافي است. در آينده با افزودن 2 ماژول 2 گيگابايتي ديگر آن را 2 برابر كنيد: 105 هزار تومان.

**5 ـ كيس:** Plus 7Z Zalman كيس ATX تاور سياه: 67000 تومان. **6 ـ منبـع تغذيـه (پـاور):** 650EA Antec يك پــاور كارا در مقابل مصرف انرژي با قدرت 650 وات: 80 هزار تومان.

**7 ـ كارت گرافيـك:** 5850 HD Radeon XFX يكــي از بهترين كارت هاي گرافيك با اين سطح قيمت. بي سر و صدا با پشتيباني از دايركت اكس.11 اين كارت مي تواند پيشرفته ترين بازي هاي موجود را حتي با سطوح بالاي جزئيات اجرا كند: 285 هزار تومان.

**8 ـ ديسك سـخت:** 7200.12 Barracuda Seagate با ظرفيت 750 گيگابايــت، يكــي از بهتريــن نمونه هاي فضاي ذخيره داده ديســك سخت: 60000 تومان.

**9 ـ گرداننده نوري DVD**: IST B-24DRW Asus با قابليت هاي خوب رايــت دي وي دي تك لايه و دولايه همچنين ســي دي، هر انتظاري كه از يك گرداننده لوح فشــرده مي توانيد داشــته باشــيد، برآورده مي كند: 23 هزار تومان.

**10 ـ صفحـه كليـد:** 2000 CurveKeyboard Comfort مايكروسافت با كارايي هاي بسيار.

**11 ـ ماوس:** 518MX Logitech بزرگ، راحت با حساســيت كافي براي بازي: 36 هزار تومان.

**12 ـ سيسـتم عامل:** Bit64- 7Windows بــراي اســتفاده كامل از 4 گيگابايت رم.

**منبع: pcworld**

## **اولين نگاه به نينتندو DS3 نهايت هيجان با سخت افزار سه بعدي نينتندو**

در حالي كه مايكروسافت و سوني در حال رقابت بر دسته هاي بازي حساس بــه حركت (sensinative-motion (براي دســتگاه هاي بازي جديد خود بودند، يكي از شــگفت انگيزترين پديده هاي ابداع شده براي بازي هاي رايانه اي يعني دسـتگاه بازي سه بعدي نينتندو (Nintendo's 3DS) گوي سبقت را از ديگران ربود. اين دســتگاه كه نگارشــي ســه بعدي از دستگاه بازي معروف و فوق العاده DS نينتندوســت، برخلاف ديگر نمونه هاي فناوري سه بعدي كه تاكنون ديده ايم، نيازي به استفاده از عينك هاي مخصوص ندارد.

#### **مشخصات و نحوه عملكرد**

بنا به گفته يكي از نماينده هاي مســوول نينتندو، مكانيسم كار آن به اين صورت است كه تصويري مجزا براي هر چشم نمايش داده مي شود. در اين فناوري موقعيت قرار گرفتن فرد بيننده از حساسـيت ويژهاي برخوردار بوده كه به معناي محدود بودن زواياي ديد صفحه نمايش براي بيننده اســت، اما اين مشكلي براي كار دستگاه نينتندو DS3 ايجاد نخواهد كرد. اين دستگاه بازي نيز درســت مانند نينتندو DS داراي 2 صفحه نمايش است كه صفحه نمايش بالايي يك صفحه نمايش نســبتا بزرگ 5 / 3 اينچي سه بعدي با لايه محافظ شيشــه اي با مشخصه تفكيك پذيري ٨٠٠ در ٢۴٠ است و در حالت سه بعدي 400 در 240 پيكسل را در اختيار هر چشم مي گذارد. اين صفحه با پيش نمايش يك قطعه از فيلم انيميشن سه بعدي Hoole'Ga of Owls در پخش فيلم هاي سه بعدي (D3 cinematic (توانايي برجسته خود را به نمايش گذاشته است. اما روي صفحه نمايشي با اين ابعاد، فدا شدن مقداري از تفكيك پذيري خواهناخواه اجتناب ناپذير و گاهي نيز كاملا ضروري اسـت.

نكتــه قابل توجه در مورد اين فناوري اين اســت كه برخلاف سيســتم هاي سـه بعدي كاملا وابسته به عينك هاي شاتر اسـت (shutter glasses)، محدوده نور ســاطع شــده از صفحه نمايش هيچ لرزشــي نداشــته و حالت سه بعدي ايجاد شده توسط آن دچار هيچ نقصان و كاهش فوكوس تصويري در اطراف گوشه هاي ميدان ديد شما نخواهد شد. اما به هر حال درخشش و بازتاب آيينهاي صفحه نمايش آن به اين معناســت كه نور مستقيم خورشيد و نورپردازي دفاتر كار براي اســتفاده از دســتگاه بازي نينتندو DS3 چندان مناسب و ايده آل نيست.

نمايشــگر صفحه لمســي 3 اينچي پاييني، يك رابــط كاربري براي كنترل سيســتم اســت، بنابراين شما بيشــتر به صفحه نمايش سه بعدي بالايي نــگاه مي كنيد تا اين صفحه نمايش لمســي. دكمه هاي مجازي كنترل با دموهاي اوليه بازي هاي ســه بعدي اين دســتگاه بخوبي عمل مي كنــد و ديدن نتايج حاصل از فشــردن آنها روي رابط كاربري صفحه لمســي كه به صورت حركت هاي اكشــن شــخصيت هاي بازي ها روي صفحه نمايش ســه بعدي به نمايش درمي آيــد، واقعا هيجان انگيز و باور نكردنــي اســت. نيمه پاييني يا پيشــاني فرمان دســتگاه، داراي 4 دكمه معمولي فرمان، دكمه pad-D و يك دكمه بالشتكي (پد) جديد همراه يك دكمه كشــويي در كنار دكمه هاي كنترل (كه مســووليت خاموش و روشن كردن كامل دستگاه را به عهده دارد) است.

مای نینتندو IOprising، از جمله VIPising<br>ک بـــازی قدیمی به همیـــن نـــام) Vil:<br>یکشنبه۱۴ آنول ۱۳۸۹<br>یکشنبه۱۴ آنول ۱۳۸۹ عناويني از بازي هاي نينتندو DS،3 از جمله Uprising Icarus Kid (يك يــادآوري از يك بــازي قديمي به هميــن نــام) Evil Resident

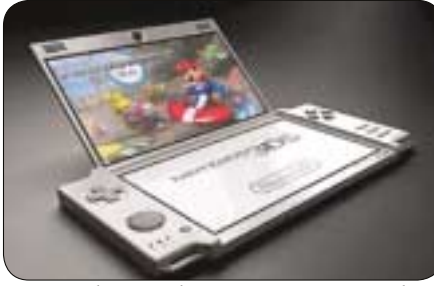

 يــك و Revelution، Pilotwings Resort، Nintendogs نگارش جديد از بازي ماشـين مسابقه اي قارچ خور (Mario Kart) در راهند و از بيــن آنها تنها بازي پايلوت وينگز هيچ تجربه اي از بازي هاي سه بعدي را در خود ندارد.

#### **جمع بندي**

اگرچه از نظر ظاهر شكيل و عدم نياز به عينك در اين دستگاه، متعجب و هيجان زده هســتيم، اما براي دانستن جزئيات بيشتر درباره آن بايد تا زمان تعيين شده براي عرضه اش در مارس 2011 منتظر بمانيم. http:computershopper.com

http:engadget.com

13.013.0

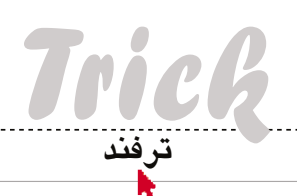

## **ساخت نمايه و فهرست گيرى در ورد**

همــان طــور كــه مى دانيــم، فهرســت، يكــى از كليدى ترين بخش هاى كتاب اســت كه در آن مى توان كلمات مهم و كليدى را جســتجو كرد. ايجاد فهرســت به طور دســتى كاري سخت و زمانبر است، با وجود اين مى توان در مايكروسافت ورد اين كار چند هفته اى را به چند دقيقه كاهش داد.

يكــى از روش ها اين اســت كه به طور دســتى هر كلمــه اى را كه مىخواهيم وارد فهرســت نمايه شــود، انتخاب كنيم. اما راه حل ديگر، اســتفاده از سند ديگرى اســت كه به صورت خودكار عمليات فهرســت گيرى را انجام مى دهد.

براى شــروع، يك فايل جديــد ايجاد كرده و در آن يك جدول 2 ســتونى تعبيه كنيد. در ستون سمت چپ، واژگاني كه مى خواهيد در فهرســت بيايند را بنويســيد و متــن آن را روبه روى آن در ســتون بعدى وارد كنيد. ســپس اين فايل را ببنديد و در فايل اصلى كه شــامل متن كتاب اســت، به تــب Reference برويد. روى دكمــه AutoMark كليك و ســند قبلى را انتخاب كنيد. درست پس از اين كه دكمه Ok را زديد، متوجه خواهيــد شــد كه ورد به صــورت خودكار فهرســتى از نمايه ها را پشت سر هم مرتب كرده است.

با انتخاب گزينــه Show/Hide Paragraph مى توان اين فيلدها را پنهان كرد. به انتهاى سند اصلى رفته و روى دكمه Index Insert كليك كنيد و اين بار دكمه OK را بزنيد تا دوباره فهرست ايجاد شود.

مرتب سازى فايل ها در سيســتم عامل، كاري زمانبر اســت و گاهــي بيش از آنچــه به نظر مى رســد، وقت مى گيرد. اما با كمــك FileMenu مي توان اين كار

اين ابزار در اصل يك افزونه براى ويندوز اكســپلورر

را ساده تر انجام داد.

ciustat)<br>Käller

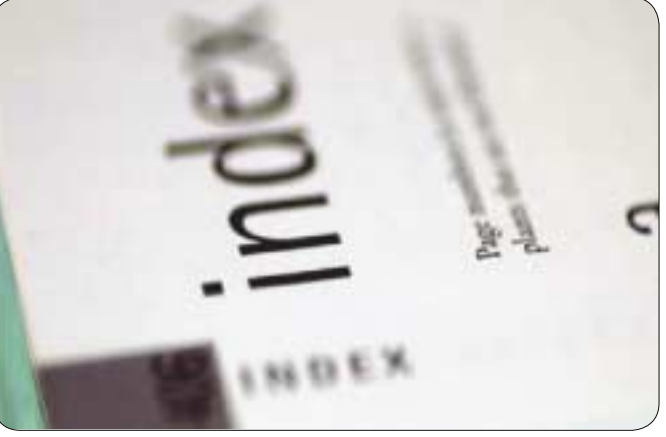

حال مى توان اين فهرست را مطابق سليقه ويرايش كرد و ظاهر ديگرى به آن داد. به عنوان مثال مى توان براى هر مدخل موجود در اين فهرست، يك زيرمدخل درست كرد. زيرمدخل ها زمانى مفيد هستند كه بخواهيم چند مبحث مرتبط را در يك مدخل بگنجانيم.

**نكته:** هنگام توليد فايل نمايه در ســتون ســمت راســت، بايد محتوا را با كاراكتــر «:» آغاز كرد. ورد پس از دو كولون به هر كلمه اى برسد آن را زيرمدخل

اســت كه در هر دو نسخه 32 و 64 بيتى ويندوز نيز كار مى كند. براى دريافت آن به نشانى زير برويد: http://www.lopesoft.com/en/fmtools/

**استفاده از منوى فايل براى مرتب سازى فايل ها**

معمــولا در كامپيوترهــا فولــدرى وجــود دارد كــه

در نظر مى گيرد. يكــى ديگر از موارد مفيد موجود در نمايه ها، عبارت رجوع كنيد به... (ر.ك.) است كه در واقع ارتباط 2كلمه با يكديگر اســت. متاســفانه امكان ايجاد اين مســاله از طريــق فايــل نمايه وجود ندارد و بايــد پس از توليد فهرســت، بعــد از كلمه اصلــى از عبارت \t و ســپس كلمه اى كه مى خواهيم به آن متصل شــويم، اســتفاده كرد.

فايل هــاى بلاتكليــف در آن قرار مى گيرنــد. به عنوان مثــال، فولــدر دانلودهاى مرورگــر وب يا بــراى افراد شلخته تر فولدر دسكتاپ كامپيوتر. جستجوى فايل ها در ايــن فولدر كه پس از مدتى به چند صد فايل مى رســد،

راه معمول تميزكارى اين است كه چند فولدر بسازيد و همه پنجره هايشان را باز كنيد و يكى يكى فايل ها را به فولدرهاى مخصوص بيندازيد. FileMenu اين كار را

كار بسيار دشوارى است.

بسيار ساده كرده است.

## **بهبود مصرف باترى آيفون**

اگر بتازگى گوشــى اپل آيفون خريده ايد و خيلى هم بــه آن علاقه منديد و به دليــل كار زياد، باترى آن زود تمام مى شــود، مى توانيد با انجام مراحل زير عمر باترى آن را افزايش دهيد.

#### **دور نگاه داشتن گوشى از نور مستقيم خورشيد**

بهترين كار اين اســت كه گوشــى را زير نور آفتاب نگذاريــد. جلوى داشــبورد هنگام رانندگــى بدترين جا براى نگه داشــتن گوشى است، چون گرما شارژ باترى را سريع از بين مى برد و اگر اين مساله زياد تكرار شود، باعــث مى شــود دوام باترى كاهش يافتــه و خيلى كم شارژ نگه دارد. در كل بهتر است گوشى در جاى سرد و خنك نگهدارى شود.

#### **كم كردن روشنايى تصوير**

**عكس: جام جم**

اگر گوشــى را هميشــه در حالت ماكزيمم روشــنايى بگذاريــد، باعث كاهش ســريع عمر باترى آن مي شــود. بخصوص در مورد گوشــى هاى نسل جديد كه روشنايى فوق العادهاى دارند، اين امر الزامى نيست و شبها مى توان روشنايى گوشى را به نصف و حتى كمتر تقليل داد.

### **قفل كردن تصوير**

بهتر است زمانى كه از گوشى استفاده نمى كنيد، تصوير آن را قفل كنيد كه باترى اضافى مصرف نكند. با رفتن به بخش lock-Auto> - General در بخش تنظيمات مى توان زمان قفل شــدن گوشــى را كاهش داد. اگر جزو آن دســته افراد هستيد كه گوشــى را برمى داريد و پس از استفاده مستقيما در جيب خود مى گذاريد، براى عمر باترى گوشى تان بسيار مفيد خواهد بود.

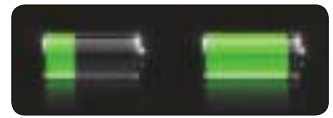

#### **حذف يا كاهش صداى سيستم**

اگر خيلى به صداهاى سيستم علاقه مند نيستيد، بهتر است همين مقدار كم مصرف باترى را هم صرفه جويى كنيد. براى اين كار به بخش زير برويد: Settings -> General -> Sounds

**شارژ و خالى كردن باترى به طور منظم**  بهترين كار براى حفظ باترى اين اســت كه حداقل ماهى يك بار آن را به طور كامل از شارژ خالى و دوباره شارژ كامل كنيد. همچنين به ياد داشته باشيد كه باترى كامــلا خالى نيز مى توانــد از دوام آن بكاهد. از اين رو بهتر است به محض اين كه باترى گوشى تمام شد، آن را به شارژ بزنيد.

## **ايجاد سريع سند در گوگل داكز**

info.html

Next Text<br>Decompos

**March 18** 

ņБ,

دامنه خود را هم قرار دهيد، به فهرست زير توجه كنيد: https://docs.google.com/a/YOURDOMAIN.

com/?action=newdoc https://spreadsheets.google.com/a/YOURDOMAIN. com/ccc?new

https://docs.google.com/a/YOURDOMAIN.

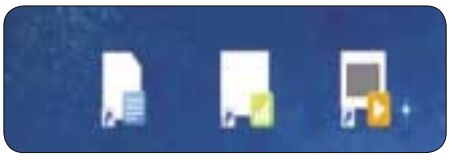

اگر از آفيس مايكروسافت به گوگل داكز نقل مكان كرده باشيد، احتمالا متوجه يك مشــكل شــده ايد؛ ايجاد يك ســند جديد در اين ابزار تحت وب خيلى وقت مى گيرد. با اين ترفند همراه شــويد تا از اين پس اين ســندها را تنها با يك كليك ايجاد كنيد.

از اين ميانبرها مي توانيد براى ايجاد سندهاى ديگرى از جمله صفحه هاى گســترده و پاورپوينت نيز اســتفاده كنيد. براى شروع روى يك فضاى خالى از دســكتاپ كليك راست كرده و از منوى باز شدهNew\Shortcut را انتخاب كنيد. حال نشــاني ايجاد سندهاى جديد را مى توان به ترتيب زير در باكس URL وارد كرد.

http://docs.google.com/?action=newdoc http://spreadsheets.google.com/ccc?new http://docs.google.com/?action=new\_presentation https://docs.google.com/drawings/create?hl=en اگر از ابزارهاى گوگل براى دامنه شــخصى خود اســتفاده مى كنيد، بايد

منتقل كنيد.

15 يكشنبه 14 آذر 1389 / شماره 310 r tair yu

ايــن فولدرهــا را مى تــوان در منوى كليك راســت ويندوز اضافه كرد. همچنين ايــن افزونه قابليت انتقال فايل ها به يك فولدر خاص از روى تشابه اسمى را دارد. براي مثــال مى توانيد تمام فايل هايى كه در آنها اســم \*Click \*آورده شــده را به فولدر مخصوص Click

com/?action=new\_presentation

https://docs.google.com/a/YOURDOMAIN.com/ drawings/create?hl=en

پس از ايجاد ميانبر، كافى است نام و آيكن مناسبى براى آن تنظيم كنيد. براى آغاز مى توانيد اين بســته خوب آيكن را از نشانى زير دريافت كنيد كه مختص گوگل است:

http://www.softpedia.com/progDownload/Google-Docs-pack-Icons-Download-137058.html .html

براى ايجاد ميانبر در مرورگر نيز كافى اســت از نشاني هاى بالا براى ايجاد بوكمارك در مرورگر اســتفاده كرد. همچنيــن در فايرفاكس مى توان از كلمه كليدى براى هر بوكمارك استفاده كرد تا به جاى كليك روى بوكمارك مورد نظر (كه ممكن است در ميان فهرستى طولانى خود به كاري طاقت فرسا بدل شــود) با تايپ يكى دو حرف، آن را باز كرد. بنابراين بهتر اســت هنگام ايجاد بوكمارك در فايرفاكس، كلمه كليدى آن را نيز مطابق ميل خود وارد كنيد.

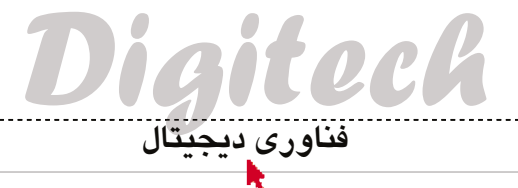

**عكس: iTechNewsNet**

## **كامپيوتر 10 سانتى مترى**

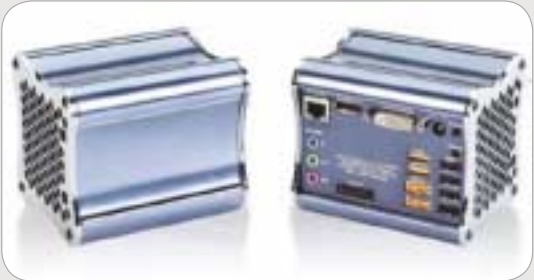

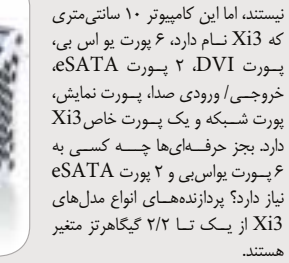

كامپيوترهاى كوچك پديده جديدى

 **صفحه هاى لمسى حتى با وجود دستكش**

در حال حاضر صفحه هاى لمســى به گرماى دســت وابسته هســتند، بنابراين وقتي هوا سرد است و دستكش به دست داريد، ديگر نمي توانيد از اين تلفن ها خوب استفاده كنيد. شركت هيتاچى فناورى جديدى ارائه كرده كه دسترســى به نمايشگرهاى لمسى را از پشــت غيرهادى هايى چون پلاستيك و چرم نيز امكان پذير مي سازد. اين فناورى تا سال آينده كاملا عملياتى مى شود و شايد در آيفون5 شاهد آن باشيم.

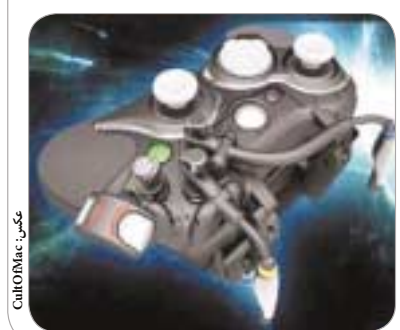

## **سه بعدى سازى به روش قديم**

شــركت هاى بــزرگ الكترونيكى ســخت در تلاشــند تا روياى ديدن تصاوير سه بعدى بدون عينك را به يك واقعيت بدل كنند. بر اين اســاس يك شــركت ژاپنى توانسته نوعى از فناورى نمايش ســه بعدى را براى آيفون درســت كند. اين دســتگاه از حقه قديمى بازتابش آينه اى استفاده كرده تا جلوه سه بعدى را شبيه ســازى كند. هنوز اطلاعات بيشترى از اين محصول منتشر نشده است.

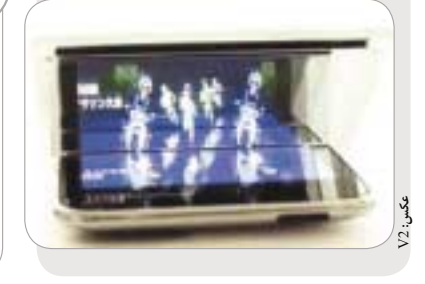

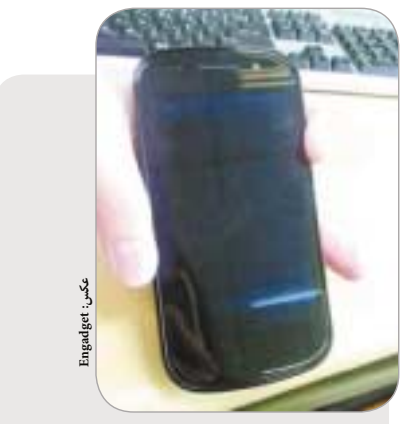

## **نگاهى به گوشى بعدى گوگل**

 تصاويــر جديــدى از نســل جديــد گوشــى گــوگل كــه S Nexus نــام دارد، منتشــر شــد. اين گوشــى كه طراحي چشــمگيري دارد با مشــاركت گوگل و سامســونگ ســاخته شــده است. هنوز مشــخصات فنى اين گوشــى منتشر نشده، اما قرار اســت آخرين نگارش سيســتم عامــل آندرويد، يعنى Gingerbread روى آن نصب شده باشد.

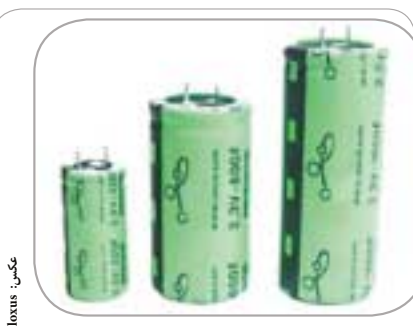

## **بهترين باترى هاى جهان**

شــركتى به نام loxus مدعى شــده نســل جديدي از باترى هاى قلمــى كه حجم فوق العاده اى دارند را توليد كرده اســت. اين باترى ها كه 2 برابر بهترين باترى هاى فعلى دوام دارند تنها در چند ثانيه شــارژ مى شــوند، براى استفاده در ماشين هاى الكتريكى، لوازم خانگى و حتى امور نظامى به كار مى روند و براى شــارژ كامل تنها به 90 ثانيه زمان نياز دارند.

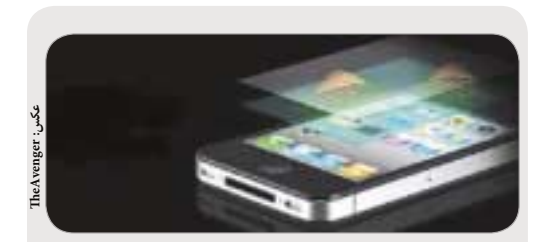

### **عجيب ترين دسته اكس باكس 360**

اين دســته عجيب و غريــب اكسباكس٣۶٠ دو اهرم دارد كه هنگام فشــردن كليدها فعال مى شــود. اين دســته براى كسانى مناسب اســت كه دكمه ها را خيلى فشار مى دهند تا به نتيجه برسند. در اين دسته، با تنظيم اهرم ها مى توان دكمه هاى پشــتى را با فشار اندكى فعال كرد. دسته هاى Avenger ، 60 دلار قيمت دارند و شركت توليدكننده، بازگشت مبلغ آن را ضمانت كار خود كرده است.

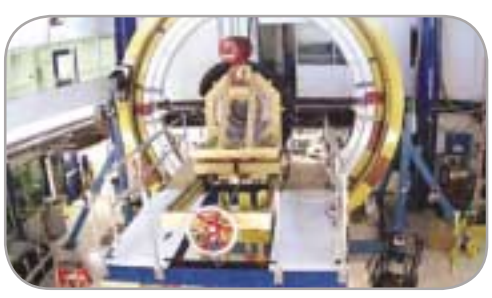

**عكس: Gizmodo**

## **دوربين 570مگاپيكسلى**

اين تصوير يك دوربين 4 تنى است كه مى تواند تصاويرى با رزولوشن 570 مگاپيكسلى بگيــرد. اين دوربين كــه از فناورى انرژى تاريك اســتفاده مى كنــد، هم اكنون در آزمايشــگاه فرمى لب شــيكاگو در حال آزمايش است و از نظر فنى 80 درصد كامل شــده و قرار است از اين دوربين در امور فضايى اســتفاده شود. همچنين قرار است بررســى شود كه آيا واقعا ســه چهارم جهان از انرژى تاريك درســت شده يا جاذبه طوري كار مى كند كه انيشتن تصور مى كرد.

## **ميكروسكوپ نگارش آيفون**

شــايد ايــن پركاربردترين افزونــه اى نباشــد كــه براى آيفــون4 منتشــر شــده، امــا براى كســانى كه بــه دنياى ملكولى و سلولى علاقه مندند، بهترين هديه خواهد بود. اين دســتگاه آداپتورى اســت كه به آيفــون4 متصل مى شــود و بــا كمــك LED تصاوير روشــن ترى در دنياى سلولى به لنز گوشــى منتقل مى كند. اين ميكروسكوپ تنها 17/50 دلار قيمت دارد.

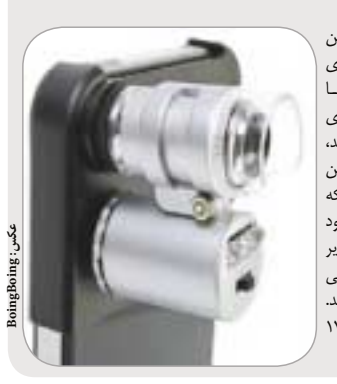

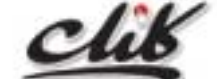

نظــر و پيشــنهاد خود را به نشــاني: تهــران، بلــوار ميرداماد، جنــب مســجد الغديــر، روزنامــه جام جم يــا پســت الكترونيكي .بفرســتيد click@jamejamonline.ir

16 يكشنبه 14 آذر 1389 / شماره 310

pace payer